#### **Министерство науки и высшего образования Российской Федерации**

**Федеральное государственное бюджетное образовательное учреждение высшего образования «Казанский государственный энергетический университет»**

**АКТУАЛИЗИРОВАНО Решением Ученого совета ИЦТЭ КГЭУ Протокол №7 от 19.03.2024**

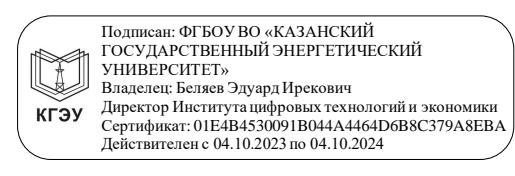

# **ВЫПУСКНАЯ КВАЛИФИКАЦИОННАЯ РАБОТА БАКАЛАВРА ПО НАПРАВЛЕНИЮ ПОДГОТОВКИ 09.03.01 ИНФОРМАТИКА И ВЫЧИСЛИТЕЛЬНАЯ ТЕХНИКА**

**Методические указания**

**Казань 2020**

*Рекомендуется к изданию Методическим советом Института цифровых технологий и экономики КГЭУ*

**В92 Выпускная квалификационная работа по направлению подготовки 09.03.01 Информатика и вычислительная техника:**  метод. указания / сост.: Ю.В. Торкунова, С.М. Куценко, О.В. Рябова, Р.С. Зарипова. – Казань: Казан. гос. энерг. ун-т, 2020. – 56 с.

Изложены общие указания по подготовке, выполнению и представлению к защите выпускных квалификационных работ бакалавров, а также основные требования к структуре и содержанию выпускной квалификационной работы, примерная тематика.

Практические рекомендации изложены в соответствии с действующими нормативно-техническими документами.

Предназначены для обучающихся по образовательной программе направления подготовки 09.03.01 Информатика и вычислительная техника.

> УДК 004:378.14.015.62 ББК 32.81

© Казанский государственный энергетический университет, 2020

# **ОГЛАВЛЕНИЕ**

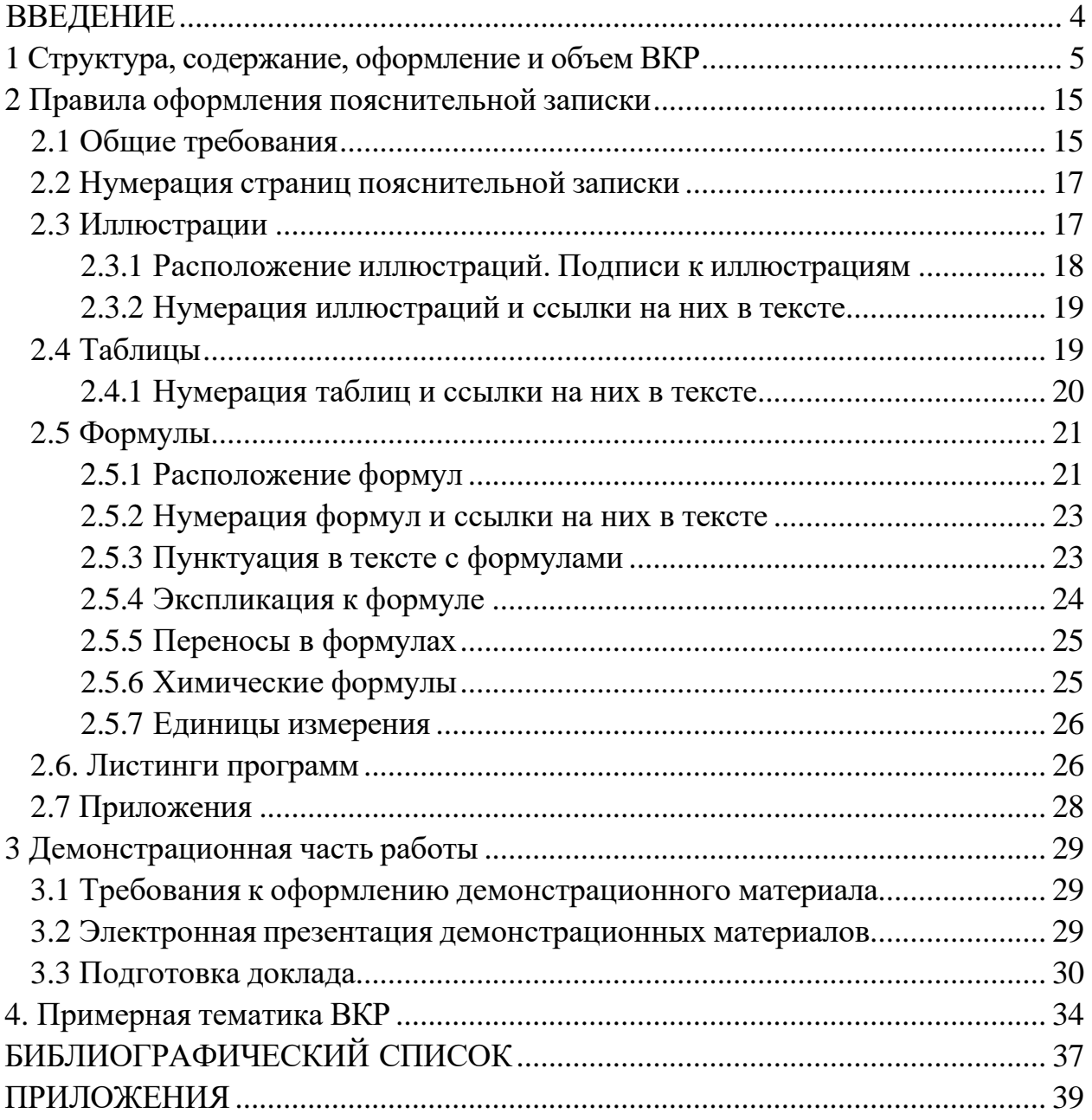

### **ВВЕДЕНИЕ**

<span id="page-3-0"></span>Выпускная квалификационная работа (ВКР) является заключительным этапом проведения аттестационных испытаний (государственных аттестационных испытаний) и имеет своей целью систематизацию, обобщение и закрепление теоретических знаний, практических умений, оценку сформированности универсальных, общепрофессиональных и профессиональных компетенций в соответствии с требованиями ФГОС ВО по направлению подготовки бакалавров 09.03.01 Информатика и вычислительная техника.

Цели выполнения ВКР:

- систематизация. закрепление расширение полученных  $\mathbf{M}$ теоретических и практических знаний, приобретение опыта применения этих знаний при решении научных, технических и производственных задач;

- развитие навыков ведения самостоятельной научно-исследовательской работы;

- совершенствование умений по разработке и адаптации прикладного программного обеспечения.

ВКР представляет собой законченную разработку в профессиональной области, в которой:

- сформулирована актуальность и место решаемой задачи информационного обеспечения в предметной области;

- анализируется информация по функционированию подобных систем в данной или в смежных предметных областях;

- определяются и конкретно описываются выбранные выпускником объемы, методы и средства решаемой задачи, иллюстрируемые данными и формами выходных документов, используемых при реализации поставленной задачи информационного обеспечения на модельном примере (но на реальной вычислительной технике, работающей в составе профессиональноориентированной информационной системы);

- анализируются предлагаемые пути, способы, а также оценивается экономическая, техническая и (или) социальная эффективность их внедрения в реальную информационную среду в области применения.

ВКР бакалавра может основываться на обобщении ранее выполненных обучающимся курсовых работ и проектов, заданий на проведение научноисследовательской работы.

Настоящие методические указания разработаны для обучающихся по образовательной программе направления подготовки 09.03.01 Информатика и вычислительная техника, направленности (профили) «Технологии разработки программного обеспечения», «Программное обеспечение средств вычислительной техники и автоматизированных систем», «Автоматизированное управление бизнес-процессами и финансами», в соответствии с действующими нормативно-техническими документами и Положением о выпускной квалификационной работе, принятым решением ученого совета от 25 ноября 2020 г., протокол № 11.

# **1 Структура, содержание, оформление и объем выпускной квалификационной работы**

Результаты ВКР представляются в форме пояснительной записки (ПЗ) и графических материалов.

ВКР имеет следующую структуру:

– титульный лист (бланк КГЭУ);

– задание на выполнение ВКР (бланк КГЭУ);

– аннотация (0,5–1 с., на русском и иностранном языках);

– содержание;

– термины и определения (при наличии)

– перечень сокращений и обозначений (при наличии);

– введение  $(2-4$  с.);

– основная часть (содержит разделы с соответствующими подразделами по исследуемой тематике, а также оценку достигнутой экономической и управленческой эффективности и вопросы охраны труда);

– заключение  $(1-2$  с.);

– список публикаций обучающегося (при наличии);

– список использованных источников;

– приложения.

**Титульный лист ВКР** оформляется на специальном бланке, разработанном учебно-методическим управлением (УМУ) КГЭУ.

Титульный лист является первой страницей пояснительной записки ВКР (номер страницы на титульном листе не указывают, но включают в общую нумерацию страниц) и содержит сведения для поиска ВКР в электронных библиотечных каталогах.

Тема ВКР, указанная на титульном листе, должна полностью (буквально) соответствовать теме, утвержденной приказом ректора или уполномоченным им лицом.

**Задание на выполнение ВКР** оформляется на специальном бланке, разработанном УМУ КГЭУ, рукописным способом или набирается в текстовом редакторе (выдается выпускающей кафедрой) и подшивается после титульного листа.

Задание разрабатывается и выдается руководителем ВКР и утверждается заведующим выпускающей кафедрой. Оно содержит все разделы, подлежащие разработке в ВКР.

Листы задания на выполнение ВКР не нумеруются.

**Аннотация** включает характеристику основной темы, проблемы объекта, цели работы, используемые языки и среды разработки, сведения о полученных результатах, области их применения и перспективы развития.

В аннотации указывают, что нового несет в себе данный документ в сравнении с другими, родственными по тематике и целевому назначению [1]. Рекомендуемый объем текста аннотации – 500 знаков [1].

Сведения о количестве иллюстраций, таблиц и источников приводят после аннотации. Сведения отделяют от аннотации пустой строкой.

Ниже приводят текст аннотации и сведения о количестве иллюстраций, таблиц и источников на английском языке.

Пример оформления аннотации приведен в приложении А.

Нумерация аннотации начинается с 4-й страницы.

**Содержание** следует после аннотации и включает в себя наименования структурных элементов, разделов, подразделов, пунктов. Названия записывают строчными буквами, начиная с прописной буквы. Причем формулировки заголовков в тексте ПЗ и в содержании должны строго соответствовать друг другу.

После заголовка каждого элемента, раздела, подраздела и пункта ставят отточие и приводят номер страницы, на которой начинается данный структурный элемент, раздел, подраздел, пункт. Номер страницы должен быть выровненным по правому краю.

Обозначения подразделов приводят после абзацного отступа, равного двум знакам относительно обозначения разделов. Обозначения пунктов приводят после абзацного отступа, равного четырем знакам относительно обозначения разделов.

Примеры оформления содержания ПЗ ВКР по профилям приведены в приложениях Б–Г.

**Термины и их определения** (при наличии). Перечень терминов и их определений начинают с абзацного отступа со слов: «В настоящей работе применяют следующие термины с соответствующими определениями: …».

Перечень терминов и их определений следует оформлять в виде списка терминологических статей и располагать столбцом без знаков препинания в конце. Слева без абзацного отступа в алфавитном порядке приводятся термины, справа через тире – их определения. Допустимо оформление перечня терминов и определений в виде таблицы, состоящей из двух колонок: термин, определение.

Пример оформления перечня терминов и определений приведен в приложении Д.

**Перечень сокращений и обозначений** (при наличии) начинают с абзацного отступа со слов: «В настоящей работе применяют следующие сокращения и обозначения». Перечень сокращений, условных обозначений, символов, единиц физических величин и определений должен располагаться

столбцом без знаков препинания в конце строки. Слева без абзацного отступа в алфавитном порядке приводятся сокращения, условные обозначения, символы, единицы физических величин, а справа через тире - их детальная расшифровка.

Пример оформления перечня сокращений приведен в приложении Е.

Введение должно содержать анализ современного состояния научнотехнической проблемы, обоснование ее актуальности, формулировку основной цели работы, постановку задач, решение которых необходимо для достижения цели. Объем введения должен быть не более 3-5 страниц.

Основная часть ВКР включает в себя теоретическую, аналитическую и практическую части.

В теоретической части ВКР бакалавра излагается современное состояние исследуемой проблемы (предметной области) на основании изучения научных (авторитетных) отечественных и зарубежных информационных источников. Обучающийся должен самостоятельно, со ссылками на первоисточники, привести обзор состояния рассматриваемой в ВКР проблемы (задачи).

Ниже приведено содержание аналитической части ВКР обучающихся 09.03.01 образовательной программе направления ПОЛГОТОВКИ  $\Pi$ <sup>O</sup> Информатика и вычислительная техника по направленностям (профилям).

# Технологии разработки программного обеспечения

<sub>B</sub> аналитическом разделе приводится  $\sigma$  0030p состояния дел по выбранной тематике с привлечением современных информационных технологий, библиографических или патентных источников, позволяющий сформировать конкретные задачи работы, с решением которых связано достижение поставленной цели. В обзоре проектных решений кратко излагаются существующие решения по данному вопросу с указанием и недостатков того ИЛИ иного решения, учитывается достоинств отечественный и зарубежный опыт.

Следует привести анализ и оценку предметной области:

- характеристику предприятия, организации, для которых выполняется работа, род деятельности, принадлежность, организационную структуру, основную информацию (открытую) о его функционировании (качественную и количественную);

- характеристику подразделения предприятия, деятельность которого функций является объектом рассмотрения, перечень выполняемых управления, структуру, характер взаимодействия с другими подразделениями, условия (правила и нормы) осуществления деятельности;

- описание рассматриваемой деятельности и ее свойств как объекта управления - целей результатов, основных этапов и процедур;

- обоснование выбора той функции (функций) управления из выполняемых при осуществлении деятельности подразделения, которая должна рассматриваться как объект автоматизации (при этом следует указать, как влияет выполнение этой функции(й) на процессы управления в подразделении и экономические показатели его деятельности);

- основные недостатки технологии, например: высокая трудоемкость, низкая оперативность и достоверность результатов, высокие требования к ресурсам ЭВМ, несовершенство процедур сбора, регистрации, передачи, хранения информации, отсутствие или недостаточность защиты информации.

Следует также привести постановку решения задачи:

- цель решения задачи, которая должна состоять в повышении качества обработки информации и экономических показателей работы подразделения путем устранения тех или иных недостатков существующей предметной технологии;

- список функций управления, выполнение которых должно быть автоматизировано;

- требования к автоматизированному варианту выполнения функций этапы выполнения функций на ЭВМ, изменения в функциях, связанные со сбором, передачей и обработкой информации, источники и периодичность поступления информации, порядок ввода первичной информации (документы и экранные формы), характеристику результатов, описание системы ведения файлов в базе данных и т. д.;

- описание алгоритмов расчета данных.

Необходимо провести анализ и дать сравнительную оценку методов решения задачи (проблемы), выявленной в первом разделе: обзор различных методов (методик) выполнения рассматриваемых функций (расчетов), пригодных для исследуемого объекта и условий его функционирования с позиций автоматизации деятельности. Далее проводится сравнительный анализ методов (методик) разрешения выявленной проблемы.

В выводах по разделу следует кратко изложить основные результаты, полученные при анализе и оценке состояния дел по исследуемой теме  $(0,5-1)$  с.).

# Программное обеспечение средств вычислительной техники и автоматизированных систем

В аналитическом разделе приводится обзор состояния дел по выбранной тематике с привлечением современных информационных технологий, библиографических или патентных источников, позволяющий сформировать конкретные задачи работы, с решением которых связано достижение поставленной цели. В обзоре проектных решений кратко излагаются существующие решения по данному вопросу с указанием достоинств и недостатков того или иного решения, учитывается отечественный и зарубежный опыт.

Следует привести анализ и оценку предметной области:

– характеристику предприятия, для которого выполняется работа, род деятельности, принадлежность, организационную структуру, основную информацию о его функционировании;

– характеристику подразделения предприятия, деятельность которого является объектом рассмотрения, перечень выполняемых функций управления, структуру, характер взаимодействия с другими подразделениями, условия, правила и нормы осуществления деятельности;

– актуальные проблемы предприятия, основные недостатки технологии, например: высокая трудоемкость, низкая оперативность, несовершенство процедур сбора, регистрации, передачи, хранения информации.

Следует также привести постановку решения задачи:

– цель решения задачи, которая должна состоять в повышении качества обработки информации и экономических показателей работы подразделения путем устранения тех или иных недостатков существующей предметной технологии,

– список функций управления, выполнение которых должно быть автоматизировано;

– реинжиниринг бизнес-процессов предприятия;

– организационно-логические и временные связи решения бизнес-задач;

– показатели эффективности решения бизнес-задач и бизнес-процессов.

В выводах по разделу следует кратко изложить основные результаты, полученные при анализе и оценке состояния дел по исследуемой теме

# *Автоматизированное управление бизнес-процессами и финансами*

В **аналитическом разделе** приводится обзор состояния дел по выбранной тематике с привлечением современных информационных технологий, библиографических или патентных источников, позволяющий сформировать конкретные задачи работы, с решением которых связано достижение поставленной цели. В обзоре кратко излагаются существующие решения по данному вопросу с указанием достоинств и недостатков того или иного решения, учитывается отечественный и зарубежный опыт.

Следует привести анализ и оценку предметной области:

– характеристику предприятия, для которого выполняется работа, род деятельности, принадлежность, организационную структуру, основную информацию о его функционировании;

– характеристику подразделения предприятия, деятельность которого является объектом рассмотрения, перечень выполняемых функций управления, организационную структуру предприятия и стандарты оперативного, среднесрочного, стратегического управления предприятием, характер взаимодействия с другими подразделениями, условия, правила и нормы осуществления деятельности;

- производственные и экономические показатели деятельности;

- актуальные проблемы и новые проекты предприятия,

- основные недостатки технологии, например: высокая трудоемкость, низкая оперативность, несовершенство процедур сбора, регистрации, передачи, хранения информации.

Следует также привести постановку решения задачи:

- цель решения задачи, которая должна состоять в повышении качества обработки информации и экономических показателей работы подразделения путем устранения тех или иных недостатков существующей предметной технологии,

- список бизнес-процессов предприятия, их описание и классификация;

- реинжиниринг бизнес-процессов предприятия;

- организационно-логические и временные связи решения бизнес-задач;

- показатели эффективности решения бизнес-задач бизнес- $\mathbf{M}$ процессов.

В выводах по разделу следует кратко изложить основные результаты, полученные при анализе и оценке состояния дел по исследуемой теме.

В специальном разделе по образовательной программе направления подготовки 09.03.01 Информатика и вычислительная техника по направленности (профилю) «Технологии разработки программного обеспечения» могут содержаться следующие подразделы:

- анализ существующих технических решений объекта разработки;

- обоснование предложенных структурных решений;

– обоснование выбора методов решения поставленных задач;

- обоснование выбора языков программирования и инструментальных средств для создания рабочей версии программного продукта.

Следует привести также программное обеспечение модели:

- состав функций управления и обработки данных, выполняемых разработанной программной системой;

- описание пользовательского интерфейса - рабочей среды, структур и форм диалогов (интерфейс должен соответствовать стандартам де-факто на пользовательский интерфейс прикладного программного обеспечения);

- структуру и файловый состав программной системы, описание программных модулей (с блок-схемами для основных модулей);

- описание взаимосвязи программных модулей и информационных файлов.

Следует дать описание технологического процесса сбора, передачи, обработки и выдачи информации, т. е. технологическое обеспечение модели; обоснование экономической эффективности предлагаемых проектных решений.

Следует рассчитать затраты на разработку проекта, сопоставить существующую и автоматизированную предметную технологию по затратам на выполнение, изложить методику расчета экономического эффекта и сам расчет показателей экономического эффекта.

В выводах следует кратко изложить основные результаты, полученные в ходе разработки программного продукта, а также, при наличии экономического подраздела, следует кратко изложить основные итоги внедрения полученных результатов.

**В специальном разделе** по образовательной программе направления подготовки 09.03.01 Информатика и вычислительная техника по направленности (профилю) **«***Программное обеспечение средств вычислительной техники»* приводят данные, отражающие суть решаемой задачи, методы решения и основные результаты выполненной работы, связанные с процессом проектирования, разработки и внедрения информационных систем. Содержание подразделов специального раздела должно точно соответствовать теме ВКР и полностью еѐ раскрывать. Специальный раздел может содержать следующие подразделы:

– назначение, цели и структура информационной системы предприятия;

– состав задач подсистем информационной системы;

– организационно-логическая сущность и алгоритм решения задачи;

– информационно-логическая модель базы данных.

Следует привести также программное обеспечение модели:

– программная реализация задачи;

– обоснование выбора среды разработки программного обеспечения;

– техническая документация программного обеспечения;

– описание пользовательского интерфейса.

Следует дать описание процессов проектирования и разработки информационных систем.

В выводах следует кратко изложить основные результаты, полученные в ходе разработки программного продукта, а также следует кратко изложить основные итоги внедрения полученных результатов с учетом экономической эффективности.

**В специальном разделе** по образовательной программе направления подготовки 09.03.01 Информатика и вычислительная техника по направленности (профилю) *«Автоматизированное управление бизнес-процессами и финансами»* приводят данные, отражающие суть решаемой задачи, методы решения и основные результаты выполненной работы, связанные с разработкой моделей бизнес-процессов, проектированием и внедрением информационных систем управления бизнес-процессами предприятий.

Содержание подразделов специального раздела должно точно соответствовать теме ВКР и полностью еѐ раскрывать. Специальный раздел может содержать следующие подразделы:

– назначение и цели автоматизированной системы управления бизнеспроцессами предприятия;

– структура автоматизированной системы управления предприятием;

– состав задач подсистем информационной системы;

– организационно-логическая сущность и алгоритм решения задачи;

– информационные связи задач автоматизированной системы управления предприятием.

Следует привести также программное обеспечение решения бизнесзадач:

– организационно-логическую сущность и алгоритм решения задачи;

– информационно-логическую модель базы данных;

– программную реализацию задачи;

– обоснование выбора среды разработки программного обеспечения;

– техническую документацию программного обеспечения;

– описание пользовательского интерфейса.

Следует дать описание процессов проектирования и разработки информационных систем управления бизнес-процессами.

В выводах следует кратко изложить основные результаты, полученные в ходе разработки программного продукта, а также следует кратко изложить основные итоги внедрения полученных результатов с учетом экономической эффективности.

При разработке части БЖД в ВКР преследуется цель формирования у будущих выпускников навыков и знаний по охране труда и промышленной безопасности, экологии, правил поведения в чрезвычайных ситуациях, которые при выполнении ими служебных обязанностей помогли бы в контроле за технологическими процессами и в организации управления производством.

Содержание задания по части «Безопасность жизнедеятельности» должно соответствовать основной теме ВКР и быть его составной частью.

**Раздел «Технико-экономический расчет»** должен содержать экономическое обоснование темы ВКР.

Обучающийся должен произвести расчеты, необходимые для оснащения отделов, лабораторий, офисов компьютерным и сетевым оборудованием. Данные расчеты связаны с расчетами по затратам на основные средства. Либо обучающийся проводит расчет затрат, необходимых для разработки программного продукта, даѐт обоснование экономической эффективности предлагаемых проектных решений. Следует

рассчитать затраты на разработку проекта, сопоставить существующую и автоматизированную предметную технологию по затратам на выполнение, методику расчета экономического эффекта и сам изложить расчет показателей экономического эффекта.

Заключение – итоговая часть ВКР, которая содержит окончательные выводы по всей работе и показывает степень выполнения поставленных Заключение должно содержать только те задач. выводы, которые согласуются с целью работы, сформулированной во введении. Если при решении задачи не выбрано самое оптимальное решение, в заключении следует указать причины, обусловившие выбор промежуточного варианта, и охарактеризовать перспективы дальнейшего развития работ в этой области.

В заключении не должно содержаться рисунков, формул и таблиц.

Список публикаций обучающегося вставляется в ВКР при наличии.

Список использованных источников. Все использованные в процессе выполнения ВКР источники оформляются в виде перечня библиографических записей - списка использованных источников. Количество и характер источников (библиографических записей) в списке дают представление о степени изученности конкретной проблемы обучающимся, подтверждают точность и достоверность приведенных в тексте заимствований: ссылок, цитат, информационных и статистических данных.

Нет необходимости ссылаться на электронный документ в случае существования его печатного аналога. Прежде чем процитировать или сделать ссылку на то или иное представленное в Интернете произведение, стоит внимательно проанализировать степень авторитетности источника. Любая работа должна иметь четкое заглавие и быть подписана автором или группой авторов; следует убедиться, что содержание документа защищено знаком авторского права. Поскольку отношение к цитированию и ссылкам на сетевые ресурсы не везде одинаково, общим правилом является предварительная консультация у научного руководителя  $\Pi$ O поводу возможности их использования в своих работах.

Библиографические записи располагают в порядке появления ссылок на источники в тексте, нумеруют арабскими цифрами с точкой и печатают с абзацного отступа. В тексте ссылки на библиографические записи оформляют арабскими цифрами в квадратных скобках.

Например: [4]; [6-9]; [11, с. 98-100]; [14, 17].

Каждая запись должна быть оформлена в соответствии с требованиями ГОСТ Р 7.0.5 [2].

Список должен содержать не менее двух ссылок на иностранные источники. Библиографическая запись в данном случае выполняется на языке публикации.

Пример оформления списка использованных источников приведен в приложении Ж.

**В Приложения** помещают материал, дополняющий текст ПЗ: графический материал; таблицы; расчеты; описания аппаратуры и приборов, алгоритмов; листинги программ; акт внедрения научного исследования (при наличии) и т. д.

# <span id="page-14-0"></span>**2 Правила оформления пояснительной записки 2.1 Общие требования**

<span id="page-14-1"></span>Объем пояснительной записки должен быть достаточным для отражения анализа состояния вопроса, постановки цели, методов и результатов работ, выводов и списка используемых источников. Рекомендуемый объем пояснительной записки составляет 70–80 страниц машинописного текста.

Оформление ПЗ к ВКР должно быть подчинено принципу единообразия и выполняться в соответствии с требованиями стандартов [1– 8].

Текст ПЗ должен быть набран на компьютере в текстовом редакторе Microsoft Word и распечатан на одной стороне листа белой бумаги формата А4 с соблюдением следующих размеров полей: левое – 30 мм, правое – 15 мм, верхнее и нижнее  $-20$  мм.

Для набора текста ПЗ следует использовать: гарнитуру шрифта – Times New Roman, размер шрифта (кегля) основного текста – 14 пт, в таблицах и подрисуночных подписях – 12 пт, цвет шрифта – черный, межстрочный интервал – полуторный, выравнивание текста – по ширине.

Абзацный отступ (отступ первой строки) выполняется одинаковым по всему тексту и равен 1,25 см.

Каждый структурный элемент (титульный лист, задание на выполнение ВКР, аннотация, содержание, термины и определения, перечень сокращений и определений, введение, заключение, список использованных источников, приложение) и разделы основной части ВКР следует начинать с новой страницы.

Разделы в пределах ПЗ имеют сквозную нумерацию арабскими цифрами. *Например*: 1, 2, 3 и т. д.

Номер подраздела включает номер раздела и порядковый номер подраздела, разделенные точкой. *Например*: 1.1, 1.2, 1.3 и т. д.

Номер пункта состоит из трех цифр, отделенных друг от друга точкой: первая цифра – номер раздела, вторая – подраздела, третья – порядковый номер пункта. *Например*: 1.1.2, 1.1.3, 1.1.4 и т. д.

После номера раздела, подраздела, пункта перед заглавием точку не ставят.

Для заголовков структурных элементов, разделов, подразделов и пунктов применяют полужирный шрифт.

Заголовки структурных элементов ПЗ печатают прописными буквами и располагают в середине строки без абзацного отступа и точки в конце.

*Например*:

# **АННОТАЦИЯ**

Заголовки разделов, подразделов и пунктов печатаются с прописной буквы, с абзацного отступа, без точки в конце полужирным шрифтом. Если заголовок включает несколько предложений, их разделяют точками. Переносы в заголовках не допускаются.

Заголовки от текста отделяют одной пустой строкой. Заголовки разделов и подразделов друг от друга не отделяются.

### *Например*:

**1 Основные этапы подготовки выпускной квалификационной работы. Общие сведения и требования**

**1.1 Организационный этап**

**1.1.1 Выбор темы**

**1.1.2 Утверждение темы**

При наборе текста необходимо соблюдать равномерную плотность, а также контрастность и четкость изображения. Использование двух и более пробелов между словами – недопустимо.

В тексте ПЗ допускается выделение отдельных слов или фрагментов курсивом.

Неполное заполнение страницы допускается для окончания текста раздела и подраздела, если на оставшейся части страницы невозможно поместить заголовок и не менее двух строк текста следующего подраздела.

Неразрывным пробелом отделяют инициалы от фамилии, а также его используют при написании общепринятых сокращений.

*Например*: и т. д. (и так далее), и т. п. (и тому подобное).

Знаки препинания (точка, запятая и др.) не отделяются пробелом от предшествующего слова или цифры.

По тексту ПЗ могут быть приведены перечисления. Перед каждым элементом перечисления необходимо ставить или тире, или строчные буквы русского алфавита со скобкой, начиная с буквы «а» (за исключением букв ѐ, з, й, о, ч, ъ, ы, ь), или арабские цифры со скобкой. Примеры оформления перечислений приведены в приложении И.

Перечисления приводятся с абзацного отступа в столбик и отделяются точкой с запятой.

При сокращении русских слов и словосочетаний следует руководствоваться требованиями ГОСТ 7.0.12 [5]; сокращение слов и словосочетаний на иностранных европейских языках осуществляется согласно ГОСТ 7.11 [6].

В тексте ПЗ следует применять стандартизированные единицы измерений величин, приводить их наименования и обозначения в соответствии с ГОСТ 8.417 [7].

Опечатки, описки, графические неточности, обнаруженные в процессе оформления работы, допускается исправлять аккуратным закрашиванием белой краской и нанесением на то же место гелевой ручкой черного цвета исправленного текста.

В тексте ПЗ не допускается применять обороты разговорной речи, техницизмы, профессионализмы; различные научно-технические термины для одного и того же понятия, близкие по смыслу (синонимы), а также иностранные слова и термины при наличии равнозначных слов и терминов в русском языке; произвольные словообразования (например, техпроцесс, спецтехнология и т. п.).

При изложении других положений следует применять слова: «могут быть», «как правило», «при необходимости», «в случае» и т. д. Допускается использовать повествовательную форму изложения текста (например: «применяют», «указывают» и т. п.).

### 2.2 Нумерация страниц пояснительной записки

<span id="page-16-0"></span>Все страницы ВКР, включая приложения, имеют сквозную нумерацию арабскими цифрами. Номер страницы проставляется в нижней части страницы по центру, без каких-либо знаков препинания. Титульный лист и задание на выполнение ВКР включают в общую нумерацию, но номер страницы на них не проставляют.

Параметры набора: гарнитура шрифта - Times New Roman, размер шрифта - 14 пт, цвет шрифта - черный.

### 2.3 Иллюстрации

<span id="page-16-1"></span>Иллюстрации (чертежи, схемы, диаграммы и т. д.) придают излагаемому тексту ясность и конкретность и должны соответствовать регламентам ЕСКД. Все иллюстрации именуются рисунками.

С целью обеспечения наглядности и читаемости в случае черно-белого исполнения ПЗ при создании диаграмм рекомендуется использовать для заливки ее элементов (столбцов, секторов, областей) палитру серых тонов и различные типы линий.

На приводимых в ПЗ схемах всем ее элементам (устройствам) присваивают буквенно-цифровые позиционные обозначения в соответствии с действующими стандартами.

17

## **2.3.1 Расположение иллюстраций. Подписи к иллюстрациям**

<span id="page-17-0"></span>Иллюстрации следует размещать так, чтобы их можно было рассматривать без поворота документа или с поворотом на 90° по часовой стрелке.

Иллюстрации следует располагать непосредственно по тексту сразу после первой ссылки, или, в случае отсутствия достаточного места, на следующей странице. Если размер иллюстрации превышает максимально допустимый (165257 мм), ее следует вынести в приложение.

Иллюстрации должны иметь подписи. Параметры набора следующие: гарнитура шрифта Times New Roman, размер шрифта – 12 пт, межстрочный интервал – полуторный, абзацный отступ – 0 мм, форматирование по центру.

Подрисуночная подпись печатается строчными буквами, начиная с прописной буквы, не подчеркивая, без точки в конце названия. Перенос слов в наименовании рисунка не допускается.

Состав подрисуночной подписи следующий:

а) слово «Рисунок», написанное полностью без сокращения;

б) порядковый номер иллюстрации арабскими цифрами;

в) собственно подпись;

г) пояснение деталей (частей) иллюстрации, контрольно-справочные сведения или расшифровка условных обозначений.

До рисунка следует оставить одну пустую строку, а затем разместить подрисуночную подпись, после которой также следует оставить пустую строку.

*Например*:

*(пустая строка)*

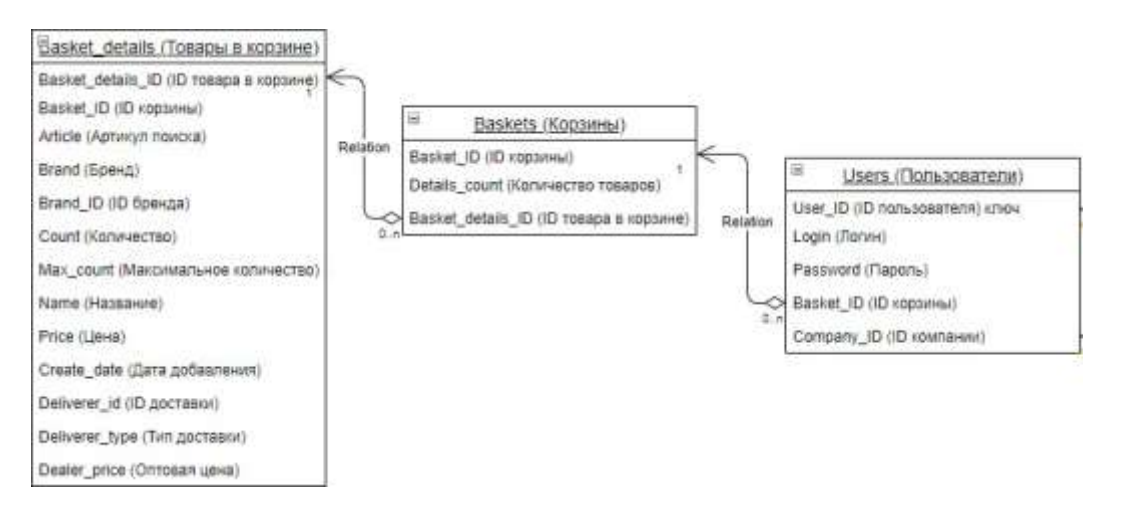

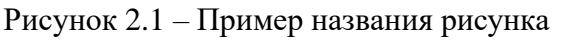

*(пустая строка)*

*Далее следует текст ВКР.*

### **2.3.2 Нумерация иллюстраций и ссылки на них в тексте**

<span id="page-18-0"></span>По всему тексту ПЗ иллюстрации имеют сквозную нумерацию арабскими цифрами, за исключением иллюстраций приложения.

### *Например*:

Рисунок 3 – ПТС турбоустановки ПТ-80/100-130/13

Допускается нумерация иллюстраций в пределах каждого раздела. Тогда номер иллюстрации состоит из номера раздела и порядкового номера иллюстрации внутри раздела, разделенные точкой.

#### *Например*:

Рисунок 1.5 – Схема подстанции с двумя выключателями на каждом присоединении

Для нумерации иллюстраций приложения используют арабские цифры с добавлением перед цифрой буквенного обозначения приложения. Буква отделяется от цифры точкой.

#### *Например*:

Рисунок Б.2 – Процесс расширения пара в турбине ПТ-80-130

На все иллюстрации в тексте ПЗ должны быть ссылки:

– «... в соответствии с рисунком  $3$ »;

– «... в соответствии с рисунком  $1.5$ »;

– «… в соответствии с рисунком Б.2».

### **2.4 Таблицы**

<span id="page-18-1"></span>Таблицы применяют для наглядности и удобства сравнения показателей. Как правило, в виде таблиц оформляют цифровой материал. Название таблицы является обязательным, должно отражать ее содержание и быть четким (точным) и кратким. Его следует помещать над таблицей слева, без абзацного отступа, в одну строку с ее номером через тире (размер шрифта – 14 пт). Название таблицы приводят с прописной буквы, не подчеркивая, без точки в конце. Саму таблицу размещают по центру листа.

Таблицу располагают непосредственно после текста, в котором она упоминается впервые, или, в случае отсутствия достаточного места, на следующей странице. При ссылке следует писать слово «таблица» с указанием ее номера.

При переносе части таблицы на другую страницу слово «Таблица», ее номер и наименование указывают один раз слева над первой частью таблицы, а над другими частями, также слева, пишут слова «Продолжение таблицы» ИЛИ «Окончание таблицы» и указывают номер таблицы. При этом допускается ее головку заменять номером столбцов.

Общий пример оформления приведен на рисунке 2.2.

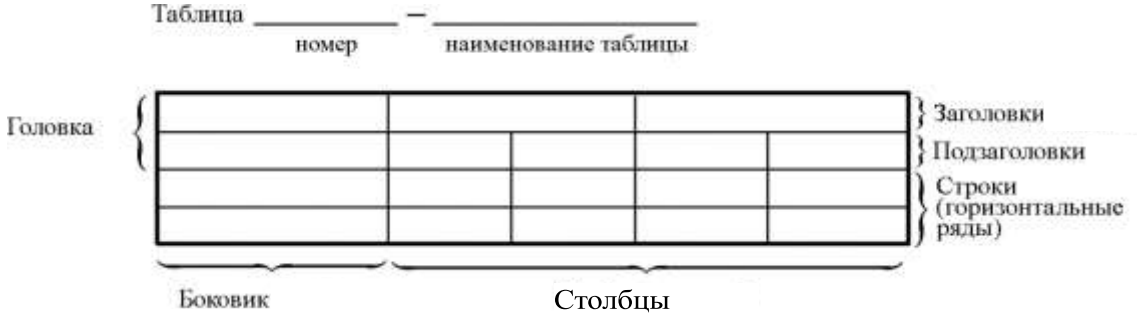

Рисунок 2.2 – Пример оформления таблицы

## 2.4.1 Нумерация таблиц и ссылки на них в тексте

<span id="page-19-0"></span>По всему тексту ПЗ таблицы имеют сквозную нумерацию арабскими цифрами, за исключением таблиц приложения.

Например:

Таблица 3 – Сводная таблица анализа

Допускается нумеровать таблицы в пределах раздела. В этом случае номер таблицы состоит из номера раздела и порядкового номера таблицы, разделенных точкой.

Например:

Таблица 1.5 – Допустимые значения параметров

Для нумерации таблиц приложения используют арабские цифры с добавлением перед цифрой буквенного обозначения приложения. Буква отделяется от цифры точкой.

Например:

Таблица Б.1 - Предельные уровни звука

На все таблицы в тексте ПЗ должны быть ссылки:

- «...в соответствии с таблицей 3»;

 $-\kappa$ ... в соответствии с таблицей 1.5»;

 $-\kappa$ ... в соответствии с таблицей Б.1».

До названия таблицы следует оставить одну пустую строку, а затем поместить саму таблицу, после которой также следует оставить пустую строку.

Заголовки столбцов и строк таблицы следует писать с прописной буквы в единственном числе, в конце заголовка точки не ставят. Если все числа в столбце (строке) имеют одну единицу измерения, то она записывается после заголовка столбца (строки) и отделяется от него запятой. При этом все числовые значения пишутся в столбце (строке) без единиц измерения.

*Например*:

*(пустая строка)*

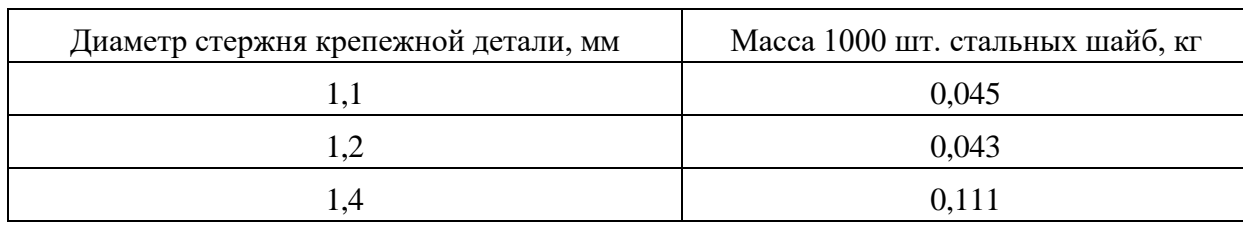

Таблица 2.1 – Массы стальных шайб

*(пустая строка)*

Таблицу набирают шрифтом, на два кегля меньшим основного текста, – 12 пт. Межстрочный интервал – одинарный.

Примечания к таблицам содержат только справочные и пояснительные данные. Примечания следует помещать непосредственно после таблицы, к которой они относятся. Если примечание одно, то после слова «Примечание» ставится тире, а само примечание печатается с абзацной строки с прописной буквы под линией, обозначающей окончание таблицы без точки в конце. Одно примечание не нумеруют. Примеры оформления таблиц с примечаниями приведены в приложении К.

# <span id="page-20-0"></span>**2.5 Формулы 2.5.1 Расположение формул**

<span id="page-20-1"></span>Все формулы следует выделять из текста в отдельную строку. Формулы должны быть набраны в Microsoft Equation 3.0 или MathType шрифтом тех же гарнитуры и кегля, что и основной текст, к которому они относятся (таблица 2.2, рисунок 2.3).

| Типы элементов в MathType | Типы элементов в Equation 3.0 |  |  |
|---------------------------|-------------------------------|--|--|
| Full                      | Обычный                       |  |  |
| Subscript/Superscript     | Крупный индекс                |  |  |
| Sub-Subscript/Superscript | Мелкий индекс                 |  |  |
| Symbol                    | Крупный символ                |  |  |
| Sub-Symbol                | Мелкий символ                 |  |  |

Таблица 2.2 – Соответствие типов элементов

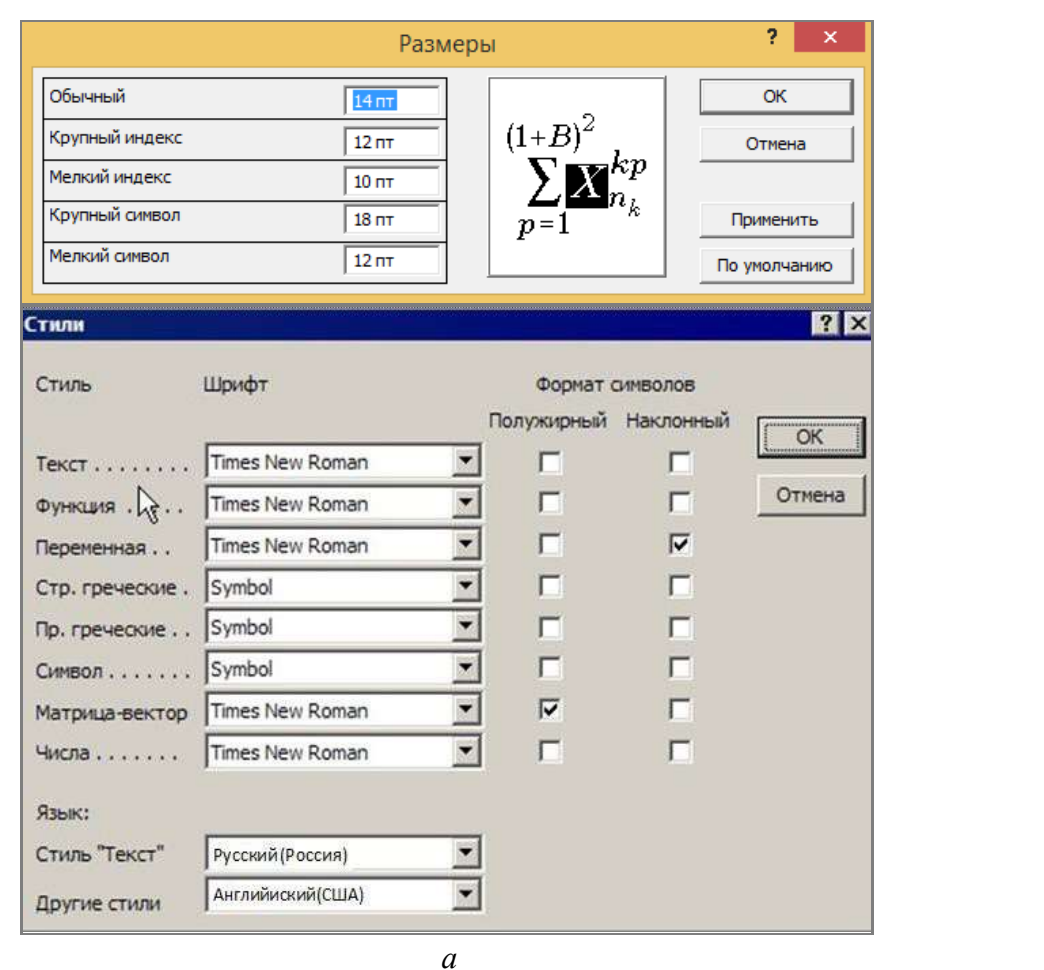

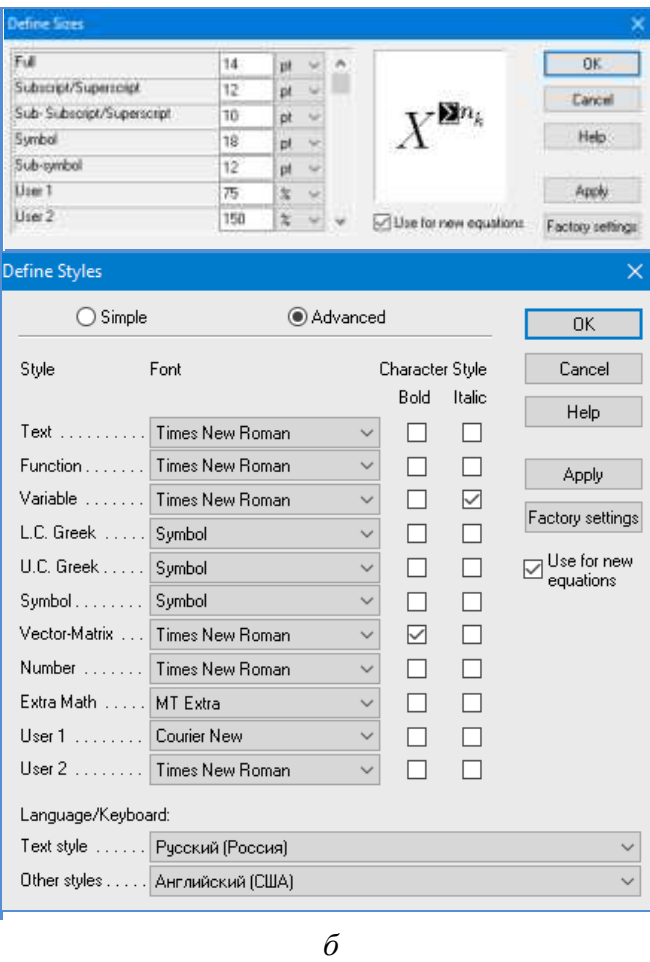

Рисунок 2.3 – Диалоговые окна задания размеров и определения стилей в Microsoft Equation 3.0 (а) и MathType (б)

### 2.5.2 Нумерация формул и ссылки на них в тексте

<span id="page-22-0"></span>В тексте ПЗ используют сквозную нумерацию формул. Порядковые номера формул обозначают арабскими цифрами, заключенными в круглые скобки, и располагают у правого края строки без отступов.

Допускается нумерация формул в пределах раздела. В этом случае номер формулы состоит из номера раздела и порядкового номера формулы, разделенных точкой.

Например:

$$
\rho = \frac{m}{V}.\tag{2.1}
$$

Номер формулы, помещенной в приложение, имеет следующий формат: на первом месте располагается буквенное обозначение приложения, после следует точка и затем - порядковый номер формулы.

Например:

$$
F = ma. \tag{5.1}
$$

Нумерация небольших формул, составляющих единую группу, делается на одной строке и объединяется одним номером.

Например:

$$
P = 2(a+b); \quad S = ab.
$$
 (2.2)

При нумерации систем уравнений номер также помещают против середины группы формул.

Например:

$$
\begin{cases} x + y = 8, \\ 2y = 4. \end{cases}
$$
 (5)

В тексте ссылки на нумерованные формулы оформляют следующим образом: их номера заключают в круглые скобки и, таким образом, воспроизводят в той же форме, в которой они стоят в строке формулы.

### Например:

 $-\kappa$ ... в формуле  $(3.7)$ »;  $-$  «из уравнения (5.1) следует ...».

### 2.5.3 Пунктуация в тексте с формулами

<span id="page-22-1"></span>В конце формул и в тексте перед ними знаки препинания ставят в соответствии с правилами пунктуации.

Формулы, следующие одна за другой и не разделенные текстом, разделяют запятой или точкой с запятой. После формулы, завершающей предложение, ставят точку. Указанные знаки препинания помещают непосредственно за формулами до их номера.

### 2.5.4 Экспликация к формуле

<span id="page-23-0"></span>Экспликацию - пояснение приведенных в левой и правой частях формулы буквенных обозначений величин (символов) и числовых коэффициентов – принято помещать сразу после формулы. В качестве применять буквенные обозначения символов следует величин, установленные соответствующими стандартами. Допускается использование различных алфавитов для обозначения символов: русского, латинского, греческого и готического. Буквы латинского алфавита набирают курсивом, греческого, готического и русского - прямым шрифтом.

Перед экспликацией после формулы ставят запятую, затем с новой строки от левого края без абзацного отступа - слово «где» (без двоеточия после него), за ним - символ и после тире пояснение, и далее каждый следующий символ и пояснение. Пояснение каждого символа и значений числовых коэффициентов следует начинать с новой строки  $\, {\bf B}$ той последовательности, в которой они приведены в формуле. В пояснениях допускается применение единиц измерения.

Например:

$$
P=2(a+b),
$$

где *а* - длина прямоугольника, см;

 $b$  – ширина прямоугольника, см.

Если правая или левая часть формулы является дробью, то сначала поясняют символы, помещенные в числителе, в том же порядке, что и в формуле, а затем – в знаменателе.

Например:

$$
F=\gamma\frac{m_1m_2}{r^2},
$$

где у - гравитационная постоянная;

 $m_1$  - масса первого тела;

 $m_2$  – масса второго тела;

 $r$  – расстояние между точечными телами.

Индексом могут служить строчные буквы русского, латинского и греческого алфавитов, арабские и римские цифры. Наряду с показателями степени применяют также штрихи. Располагаются индексы с правой стороны вверху или внизу у основания символа.

В индексах сочетают:

а) два-три сокращения русских слов, которые отделяют друг от друга точками, после последнего сокращения точку не ставят; например: частота граничная верхняя  $v_{\text{r},\text{B}}$ ; коэффициент стоячей волны  $k_{\text{cr},\text{B}}$ ;

б) цифры, буквы латинского или греческого алфавита и сокращенные русские слова, знаки препинания в этом случае не используют; например:  $I_{2cr}$ ;

в) десятичную дробь и сокращенное слово или букву; дробь отделяют от сокращенного слова или буквы точкой с запятой; например:  $\sigma_0$ <sub>2</sub>

## 2.5.5 Переносы в формулах

<span id="page-24-0"></span>Если формула при наборе не умещается на одной строке, то ее частично переносят на другую. Знак, на котором производится перенос, оставляют в конце строки и повторяют в начале той строки, на которую перенесена часть формулы. Переносить формулы на следующую строку допускается:

а) на знаках отношения между левой и правой частями формулы  $(=, \infty)$  $\langle \xi, \xi, \xi \rangle$   $\geq$  H T.  $\pi$ .

б) на отточии  $(...)$ , знаках сложения  $(+)$ , вычитания  $(-)$  и умножения  $(x)$ .

На знаке деления перенос делать не рекомендуется.

При переносе формул (уравнений) нельзя отделять индексы и показатели степени от символов, к которым они относятся. Нельзя также отделять выражения, содержащиеся под знаком интеграла, логарифма, суммы и произведения от самих знаков.

Перенос формулы (уравнения) с длинным подкоренным выражением, не умещающимся на строке, производят путем возведения в соответствующую степень подкоренного выражения с последующим переносом на одном из знаков.

### 2.5.6 Химические формулы

<span id="page-24-1"></span>Символы химических элементов и химические формулы набирают буквами латинского алфавита, шрифтом принятой для основного текста гарнитуры, прямого начертания.

*Например*:  $H_2SO_4$ ,  $CH_3COOH$ .

Знаки препинания в конце химических реакций не ставят.

$$
CH_3-CH_2-OH \xrightarrow[-H_2O]{} CH_2=CH_2
$$
  
2KC1 + Na<sub>3</sub>[Co(NO<sub>2</sub>)<sub>6</sub>]  $\rightarrow$  2NaCl + K<sub>2</sub>Na[Co(NO<sub>2</sub>)<sub>6</sub>]  $\downarrow$ 

Некоторые наиболее часто встречающиеся элементарные частицы обозначаются латинскими строчными буквами шрифта курсивного начертания: электрон –  $e^-$ , позитрон –  $e^+$ , протон – р, нейтрон – *n*.

### 2.5.7 Единицы измерения

<span id="page-25-0"></span>Обозначения единиц следует применять после числовых значений величин и помещать в строку с ними (без переноса на следующую строку). Между последней цифрой числа и обозначением единицы следует оставлять неразрывный (жесткий) пробел, в том числе перед °С и %. Специальные знаки, поднятые над строкой, - угловые градус (...<sup>o</sup>), минуту (...'), секунду (...") - пишут слитно с последней цифрой.

Например: 20,5 кг; 362 °С; 30°15′42″; 5 %.

Не допускается комбинировать сокращенные обозначения и полные наименования единиц.

Например: неправильно - 20 км в час; правильно - 20 км/ч.

Буквенные обозначения единиц, входящих в произведение, следует отделять точками на средней линии как знаками умножения.

Например:

а) правильно: Н · м; Па · с;

б) неправильно: Нм; Пас.

В буквенных обозначениях отношений единиц в качестве знака деления должна применять только одна косая или горизонтальная черта. Допускается применять обозначения единиц в виде произведения обозначений единиц, возведенных в степени (положительные и отрицательные).

Например:

а) правильно: Вт/(м<sup>2</sup> · К);  $\frac{Br}{M^2 \cdot K}$ ; Вт ·м<sup>-2</sup> · К<sup>-1</sup>; 6) неправильно:  $Br/m^2/K$ ;  $\frac{BT}{M^2}$ .

## <span id="page-25-1"></span>2.6 Листинги программ

Листинги разработанных программ должны располагаться в отдельных приложениях с обязательными ссылками на них.

Программный код должен быть сопровожден комментариями.

В основной части работы для иллюстрации излагаемого теоретического материала должны приводиться листинги фрагментов программ, которые следует располагать непосредственно после текста, в котором они впервые упоминаются. На все листинги должны быть даны ссылки в тексте работы.

Ключевые слова и комментарии рекомендуется выделять с помощью различных начертаний шрифта. Таким же образом в основном тексте работы должны обозначаться имена библиотек, подпрограмм, констант, переменных, структур данных, классов, их поля и методы.

По всему тексту ПЗ листинги имеют сквозную нумерацию арабскими цифрами, за исключением листинга приложения (с абзацного отступа).

*Например*: Листинг 3 – Программа «Hello, World!»

Допускается нумеровать листинги в пределах раздела. В этом случае номер листинга состоит из номера раздела и порядкового номера листинга, разделенных точкой (с абзацного отступа).

## *Например*:

Листинг 1.5 – Программа «Hello, World!»

Для нумерации листинга приложения используют арабские цифры с добавлением перед цифрой буквенного обозначения приложения (без абзацного отступа по центру). Буква отделяется от цифры точкой.

### *Например*:

Листинг Б.1 – Программа «Hello, World!»

При оформлении листингов следует использовать шрифт Courier New, размер – 12 пт, межстрочный интервал – одинарный. Рекомендуется отделять смысловые блоки пустыми строками, а также визуально обозначать вложенные конструкции с помощью отступов.

*Пример листинга в основной части ВКР*:

Листинг 3.1 – Программа «Hello, World!»

```
#include <iostream.h> 
int main()
{
     // Вывод строки в стандартный поток вывода
     cout << "Hello World!"; 
     return 0;
}
```
# 2.7 Приложения

<span id="page-27-0"></span>В Приложения помещают материал, дополняющий текст ПЗ, например: графический материал; таблицы; расчеты; описания аппаратуры и приборов, алгоритмов; листинги программ; акт внедрения научного исследования (при наличии) и т. д. Также допускается в качестве приложения использовать самостоятельные конструкторские документы (габаритные чертежи, схемы и др.).

Как правило, приложения выполняют на листах формата А4. Допускается оформлять приложения на листах формата A3, A2 и A1 по ГОСТ 2.301 [8].

На все приложения в тексте ПЗ должны быть даны ссылки.

## Например:

«Денежная масса постоянно растет; динамика роста наглядно проиллюстрирована в приложении В» или «Рост экономики сопровождался ростом валового внутреннего продукта (приложение K)».

Приложения следует располагать в порядке следования ссылок на них в тексте.

Приложения обозначают заглавными буквами русского алфавита, начиная с А, за исключением букв Ё, Й, З, О, Ч, Ъ, Ы, Ь. Допускается обозначение приложений буквами латинского алфавита, за исключением букв I и О. В случае полного использования букв русского и латинского алфавитов допускается обозначать приложения арабскими цифрами.

Приложение должно иметь заголовок, который записывают с прописной буквы, полужирным шрифтом, отдельной строкой по центру без точки в конце.

Например:

# ПРИЛОЖЕНИЕ В

# Диаграмма темпов роста

Если в документе одно приложение, его обозначают «Приложение А».

### <span id="page-28-0"></span>**3 Демонстрационная часть работы**

### **3.1 Требования к оформлению демонстрационного материала**

<span id="page-28-1"></span>Демонстрационная часть ВКР должна иллюстрировать доклад обучающегося на защите ВКР и давать полное представление о сути решаемой задачи, выполненных проектных решениях, составе и особенностях созданного программного продукта, а также о результатах решения поставленной задачи.

Основой демонстрационного материала должны являться изображения, таблицы, схемы, графики, то есть объекты, позволяющие увидеть основные идеи ВКР в максимально обобщѐнном и удобном для восприятия виде.

Весь демонстрационный материал должен быть оформлен единообразно и представлен в двух видах: в бумажном – на формате А4 и в электронном – в виде презентации в программе Microsoft PowerPoint.

### **3.2 Электронная презентация демонстрационных материалов**

<span id="page-28-2"></span>Электронная презентация в редакторе Microsoft PowerPoint является иллюстративным материалом к докладу при защите ВКР и представляет собой совокупность слайдов, раскрывающих основное содержание ВКР, выполненной обучающимся. Материал, используемый в презентации, должен строго соответствовать содержанию ВКР.

Объем презентации, как правило, составляет 8–16 слайдов. Очередность демонстрации слайдов должна четко соответствовать структуре доклада обучающегося. В оформлении слайдов допускается применение цветных изображений и надписей. Цветовой фон слайдов подбирается так, чтобы на нем хорошо был виден текст. Принятые цифровые и цветовые обозначения должны быть расшифрованы.

Слайды не должны быть перегружены графической и текстовой информацией, различными эффектами анимации.

Очень важно учитывать, что изображение, проецируемое проектором на экран, имеет контрастность во много раз хуже, чем монитор компьютера или телевизор, особенно, если на экран попадает свет. Поэтому следует выбирать максимально контрастные сочетания фона с текстом, чтобы текст был четко виден. Это же касается и элементов рисунков.

Не менее важно учитывать, что разрешение экранов проекторов по сравнению с разрешением мониторов компьютеров значительно ниже, а рассматривать изображения с экранов для проекторов приходится с гораздо большего относительного расстояния, чем с экранов мониторов, поэтому

требования к рисункам, отображаемым через проектор, значительно выше. графиков, использования В случае диаграмм  $\overline{M}$ ДРУГИХ рисунков в презентации, текст на них также должен быть увеличен по сравнению с текстом для монитора или печатной копии. Любые самые мелкие детали (линии, объекты, тексты) на рисунках должны четко читаться издалека.

От качества изображения зависит впечатление, которое производит напрягаться, чтобы презентация. Зритель He должен рассмотреть необходимые элементы изображения.

Слайды презентации обязательно должны быть пронумерованы.

Заглавный слайд учитывается в нумерации, но номер на нем не ставится.

Типовой состав демонстрационного материала включает в себя следующие слайды:

- титульный слайд с указанием темы ВКР, ФИО обучающегося (полностью), ФИО научного руководителя, его ученое звание, ученая степень:

- цель, задачи, объект, предмет и методы исследования;

- описание используемого инструментария;

- структура программного комплекса, блок-схемы алгоритмов расчета, модели, схемы данных и т.д.

- математическое описание задачи (при наличии);

- результаты решения задачи: скриншоты интерфейса и работы программы, фрагменты программного кода;

- преимущества использования данного программного продукта,

- экономическая эффективность;

- скриншот акта о внедрении (при наличии);

- список публикаций автора (при наличии).

В электронной презентации допускается использовать гиперссылки, если это дополняет информацию, представленную на слайде.

Дополнительно представляется демонстрационная версия созданного программного продукта

При оформлении заголовков и текста слайдов рекомендуется использовать шрифт – Times New Roman, размер – 20–24 пт, начертание – полужирное, цвет шрифта - черный или темно-синий. Допускается использование шрифта Arial. Размер слайдов рекомендуется уменьшать до 90 % формата А4, что при демонстрации отображать их полностью.

### <span id="page-30-0"></span>**3.3 Подготовка доклада**

Цель формирования доклада: подготовить выступление. Рекомендуемое время выступления – 7–10 мин. Последовательность изложения в докладе и презентации должны соответствовать друг другу. Доклад служит вспомогательным средством при выступлении, поэтому главное в нем – план.

При подготовке текста доклада можно выделить следующие основные этапы:

– обдумывание содержания доклада;

– разработку и написание плана доклада;

– разработку и написание основного текста доклада;

– его заучивание и пробное оглашение.

На начальном этапе следует подумать над тем, как в доходчивой и убедительной форме донести до слушателей основную цель ВКР, сообщить о проблемах, возникших при реализации поставленной задачи, о возможных путях их решения, о достоинствах и преимуществах выбранного пути решения возникших вопросов.

Необходимо сделать выбор в пользу наиболее важных, на Ваш взгляд, моментах работы, обдумать теоретические положения, выносимые на защиту. Еще раз уяснить неясные, противоречивые данные, почерпнутые из литературных источников.

На данном этапе весьма полезно:

1. Еще раз вникнуть в содержание предлагаемой для освещения темы. Мысленно составить самый общий порядок изложения материала – выступления.

2. Изучить необходимый дополнительный материал. Подобрать цитаты. Продумать возможные по ходу изложения вопросы и подготовить варианты ответов на них.

3. Составить черновую структуру выступления, обратив особое внимание на вступление и заключение.

В итоге должен быть составлен развернутый план выступления, в котором осуществляется детализация основных разделов ВКР. Важно, чтобы каждый раздел выступления завершался выводами.

В плане следует выделить ключевые моменты выступления, которые требуют более детального разъяснения.

После создания плана выступления следует составить сам текст выступления.

31

Написание текста выступления обязательное условие успешного представления материалов ВКР, так как из-за неизбежного волнения сопровождающего докладчика при публичном выступлении детали, отдельные элементы могут в самый неподходящий момент «затеряться». Поэтому принято в процессе выступления время от времени обращаться к краткой записи полного текста, то есть к конспекту речи.

Составляется конспект на основе полного варианта текста, при этом требуется обратить внимание на следующее:

- в каждом разделе выступления желательно иметь введение в раздел, констатацию, аргументацию, предусмотреть кульминацию и подход к ней, выводы по разделу, логический переход к следующей части выступления;

- построение фраз должно выполняться без заумных фраз и бесконечных повторений одних и тех же оборотов, к примеру «а также», «поэтому» и т. д. Текст должен состоять из простых предложений, что существенно облегчает заучивание при подготовке выступления, а для аудитории - восприятие в процессе защиты;

- в тексте следует избегать использования малознакомых аудитории слов. Следует стремиться к тому, чтобы Вас поняли однозначно;

- стремитесь к оптимальной пропорции между размерами частей текста, отведенными для изложения теории и практики;

- иногда полезно наметить основные пункты каждой из частей: первое, второе, третье... При их дальнейшем раскрытии первоначальная схема обретет «объем», наполнится конкретикой и лучше запомнится слушателям, так как фактически будет озвучена повторно;

- желательно избегать категоричных возражений против той или иной точки зрения, сторонники которой могут присутствовать на защите, напротив, вместо того, чтобы настраивать их против себя, попытайтесь «перетащить» их на свою сторону грамотной аргументацией;

- не следует злоупотреблять цифрами: их должно быть столько, сколько требуется для объективного взгляда на ситуацию;

выводах следует быть особенно предельно конкретными  $-\mathbf{B}$ и убедительными. Усиливайте концовку обобщающими аргументами и точными завершающими фразами.

После написания черновика критически перечитайте написанное, осуществите необходимую правку. Возможно, что редактирование текста придется повторять повторно, до тех пор, пока он вас полностью не удовлетворит.

32

Отредактированный текст распечатайте хорошо читаемым шрифтом. Наиболее важные места в ходе верстки следует выделить (курсивом, подчеркиванием, цветом). Общие выводы лучше всего вынести на отдельный лист.

Сделайте сокращенный вариант записи текста выступления − конспект, с которым проще производить озвучивание текста. При заучивании и пробном озвучивании текста для самоконтроля желательно производить запись. При прослушивании обращайте внимание на допущенные недостатки, это поможет устранить стилистически слабые места.

Труднопроизносимые слова прочитайте несколько раз. Последите за своим дыханием на наиболее ответственных участках выступления.

Во время выступления рекомендуется пользоваться текстом доклада лишь для подсказки, но не читать его, поскольку чтение текста доклада производит впечатление, что обучающийся слабо подготовился. Докладывать свое выступление необходимо достаточно громко и отчетливо.

## **4 Примерная тематика выпускной квалификационной работы**

Обучающимся предлагаются следующие примерные темы ВКР в рамках направления подготовки 09.03.01 Информатика и вычислительная техника:

– *профиль «Технологии разработки программного обеспечения»:*

1. Разработка обучающего приложения по дисциплине «…» (*название)*  для ОС Android

2. Разработка интерактивной системы для поддержки курса «…» *(название)*

3. Разработка мобильного приложения «…» (*название)* для операционной системы Android

4. Разработка кроссплатформенного мобильного приложения для корпоративной системы проектного управления

5. Разработка единой базы знаний для внутреннего использования в организации

6. Разработка программного обеспечения для автоматизации рабочего места специалиста

7. Разработка модуля приема заявок для бюро технической инвентаризации предприятия

8. Разработка программного обеспечения для автоматизации рабочего места отдела кадров предприятия

9. Разработка программного обеспечения для автоматизации системы контроля и управления доступом на предприятии

10. Проектирование программного обеспечения для магазина «….» *(название)*

11. Разработка программного модуля по совершенствованию учета и контроля выпускаемой продукции для предприятия

12. Проектирование корпоративной сети на примере предприятия «…» *(название)*

*– профиль «Программное обеспечение средств вычислительной техники и автоматизированных систем»:*

1. Автоматизация документооборота предприятия «…» *(название)*

2. Разработка автоматизированной системы оформления заявок на оказание услуг на примере предприятия… *(в любой отрасли)*

3. Разработка автоматизированной информационной системы учѐта и анализа деятельности предприятия «…» *(название)*

4. Разработка проекта электронного магазина для предприятия «…» *(название)*

34

5. Разработка информационной системы управления продажами на примере предприятия «…» *(название)*

6. Разработка и внедрение информационной системы для работы с клиентами на примере предприятия «…» *(название)*

7. Разработка и внедрение информационной системы учета выпуска продукции на примере предприятия«…» *(название)*

8. Разработка системы управления заказами на предприятии *(в любой отрасли)*

9. Разработка кроссплатформенного мобильного приложения для корпоративной системы проектного управления«…» *(название)*

10. Разработка единой базы знаний для внутреннего использования в организации

11. Разработка программного обеспечения для автоматизации рабочего места специалиста

12. Разработка информационно-образовательной среды

*– профиль «Автоматизированное управление бизнес процессами и финансами»:*

1. Проектирование CRM-системы работы предприятия «…» *(название)*

2. Автоматизация бизнес-процессов предприятия интернет-торговли посредством интеграции CRM-системы и 1C: Бухгалтерии

3. Автоматизация бизнес-процесса страховой компании «ВСК»

4. Разработка информационной системы учебного центра

5. Программный комплекс для управления бизнес-процессами предприятий жилищно-коммунального хозяйства

6. Автоматизированная информационная система для среднеобразовательного учреждения

7. Информационная система агрохимической компании для управления взаимоотношениями с клиентами

8. Автоматизация информационной системы мониторинга учета ошибок парсинга компании

9. Автоматизация бизнес-процесса на примере предприятия «…» *(название)*

10. Проектирование и разработка программного обеспечения цифровых двойников музеев

11. Информационная система управления грузовыми перевозками для малых предприятий

12. Разработка системы управления информационными потоками на предприятии на основе реинжиниринга бизнес-процессов

# **БИБЛИОГРАФИЧЕСКИЙ СПИСОК**

<span id="page-35-0"></span>1. ГОСТ 7.9-95 (ИСО 214-76) СИБИД. Реферат и аннотация. Общие требования: введен Постановлением Комитета Российской Федерации по стандартизации, метрологии и сертификации от 27 февраля 1996 г. № 108 : взамен ГОСТ 7.9-77: дата введения 1997-07-01 / разработан ВИНИТИ. – Москва: ИПК Издательство стандартов, 2001. – 4 с.

2. ГОСТ Р 7.0.5-2008 Библиографическая ссылка. Общие требования и правила составления: утвержден и введен в действие Приказом Федерального агентства по техническому регулированию и метрологии от 28 апреля 2008 г. № 95-ст: введен впервые: дата введения 2009-01-01/ разработан РКП. – Москва: Стандартинформ, 2008. – 19 с.

3. ГОСТ 7.32-2017 СИБИД. Отчет о научно-исследовательской работе. Структура и правила оформления: введен Приказом Федерального агентства по техническому регулированию и метрологии от 24 октября 2017 г. № 1494-ст: взамен ГОСТ 7.32-2001: дата введения 2018-07-01. – Москва: Стандартинформ, 2017. – 27 с.

4. ГОСТ 2.105-95 ЕСКД. Общие требования к текстовым документам: введен Постановлением Комитета Российской Федерации по стандартизации, метрологии и сертификации от 8 августа 1995 г. № 426: взамен ГОСТ 2.105-79, ГОСТ 2.906-71: дата введения 1996-07-01 / разработан ВНИИНМАШ Госстандарта России. – Москва: Стандартинформ, 2007. – 27 с.

5. ГОСТ Р 7.0.12-2011 СИБИД. Библиографическая запись. Сокращение слов и словосочетаний на русском языке. Общие требования и правила: утвержден и введен в действие Приказом Федерального агентства по техническому регулированию и метрологии от 13 декабря 2011 г. № 813-ст: введен впервые: дата введения 2012-09-01 / подготовлен РКП. – Москва: Стандартинформ, 2012. – 24 с.

6. ГОСТ 7.11-2004 (ИСО 832:1994) СИБИД. Библиографическая запись. Сокращение слов и словосочетаний на иностранных европейских языках: введен Приказом Федерального агентства по техническому регулированию и метрологии от 22 марта 2005 г. № 60-ст: взамен ГОСТ 7.11-78: дата введения 2005-09-01 / подготовлен ВИНИТИ РАН. – Москва: Стандартинформ, 2010. – 83 с.

7. ГОСТ 8.417-2002 Государственная система обеспечения единства измерений (ГСИ). Единицы величин: введен Постановлением Государственного комитета Российской Федерации по стандартизации и метрологии

от 4 февраля 2003 г. № 38-ст: взамен ГОСТ 8.417-81: дата введения 2003-09-01 / разработан ФГУП «ВНИИМ им. Д.И. Менделеева». – Москва: Стандартинформ, 2018. – 28 с.

8. ГОСТ 2.301-68 ЕСКД. Форматы: утвержден Постановлением Комитета стандартов, мер и измерительных приборов при Совете Министров СССР от 28 мая 1986 г. № 751: взамен ГОСТ 3450-60: дата введения 1971-01-01. – Москва: Стандартинформ, 2007. – 3 с.

### **ПРИЛОЖЕНИЕ А**

#### **Пример оформления аннотации**

### **АННОТАЦИЯ**

Целью выпускной квалификационной работы является разработка электронной пропускной системы контроля и управления доступом в помещения организации для предприятия ООО «Atlas». В теоретическом разделе произведен литературный обзор, на основании которого был рассмотрен способ реализации данной системы. В практической части описана реализованная и настроенная пропускная система для предприятия и проиллюстрирована поясняющими скриншотами.

Выпускная квалификационная работа 78 страниц, 34 иллюстрации, 2 таблицы, 25 источников, 4 приложения.

### **ANNOTATION**

The purpose of the final qualification work is the development of an electronic access control system and access control to the premises of the organization for the enterprise «Atlas» In the analytical section, a literary review was made, on the basis of which the method of implementing this system was considered. In a special section, the implemented and configured access system for the enterprise is described and illustrated with explanatory screenshots.

Senior theses 78 pages with 34 illustrations, 2 tables, 25 sources, 4 appendices.

# **ПРИЛОЖЕНИЕ Б**

# **Пример оформления содержания ВКР по профилю «Технологии разработки программного обеспечения»**

# **СОДЕРЖАНИЕ**

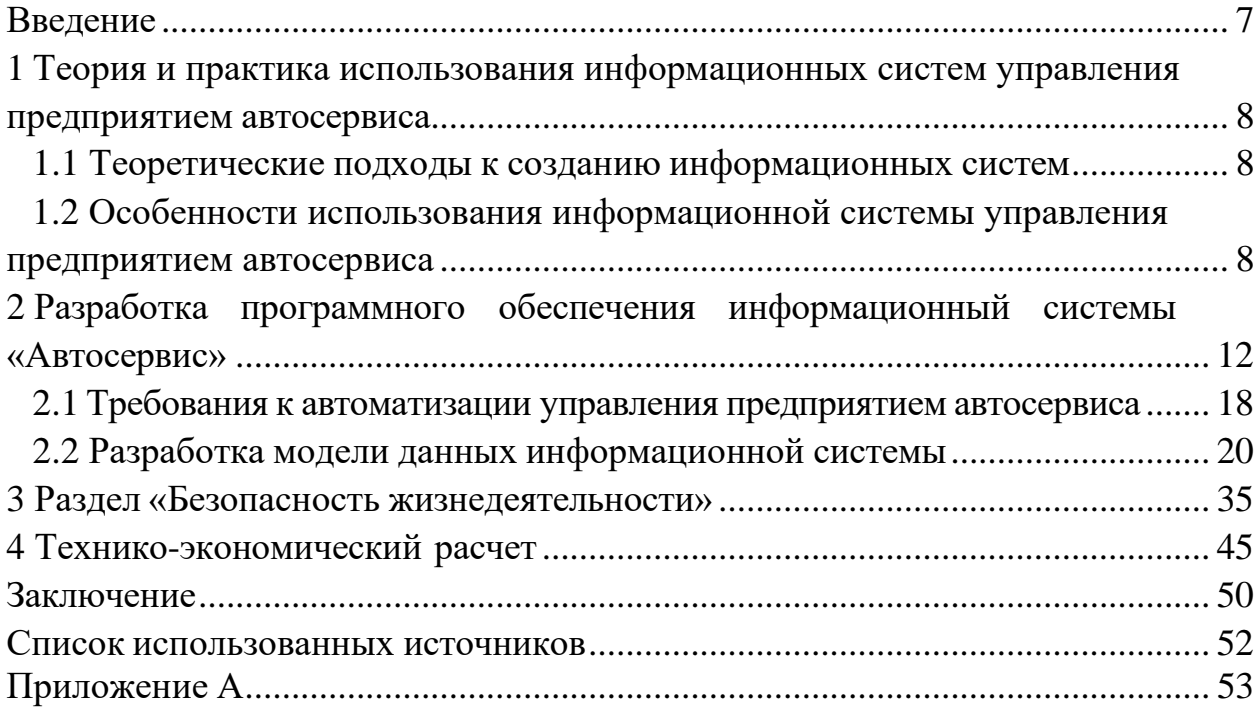

# **ПРИЛОЖЕНИЕ В**

# **Пример оформления содержания ВКР по профилю «Программное обеспечение средств вычислительной техники и автоматизированных систем»**

# **СОДЕРЖАНИЕ**

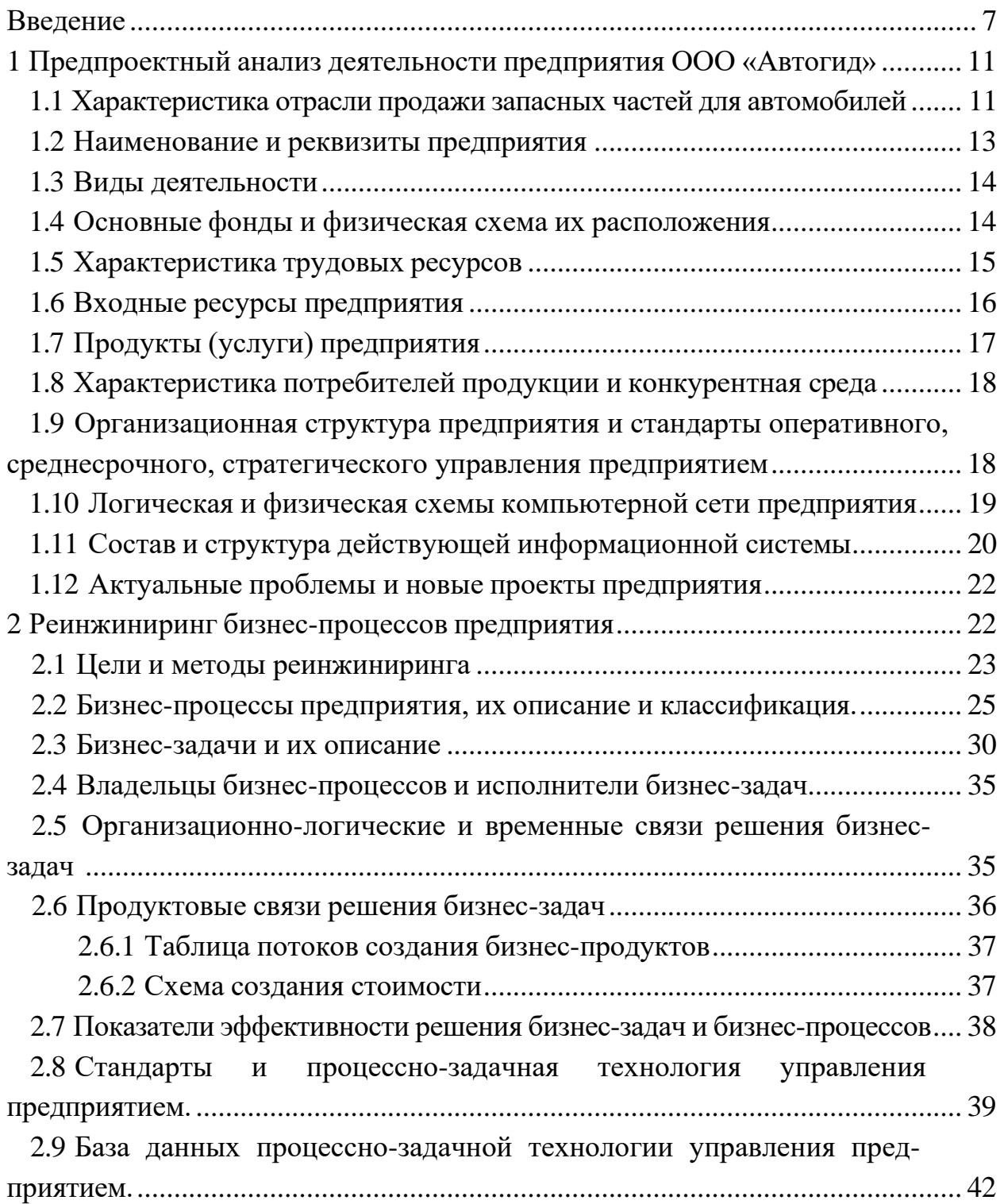

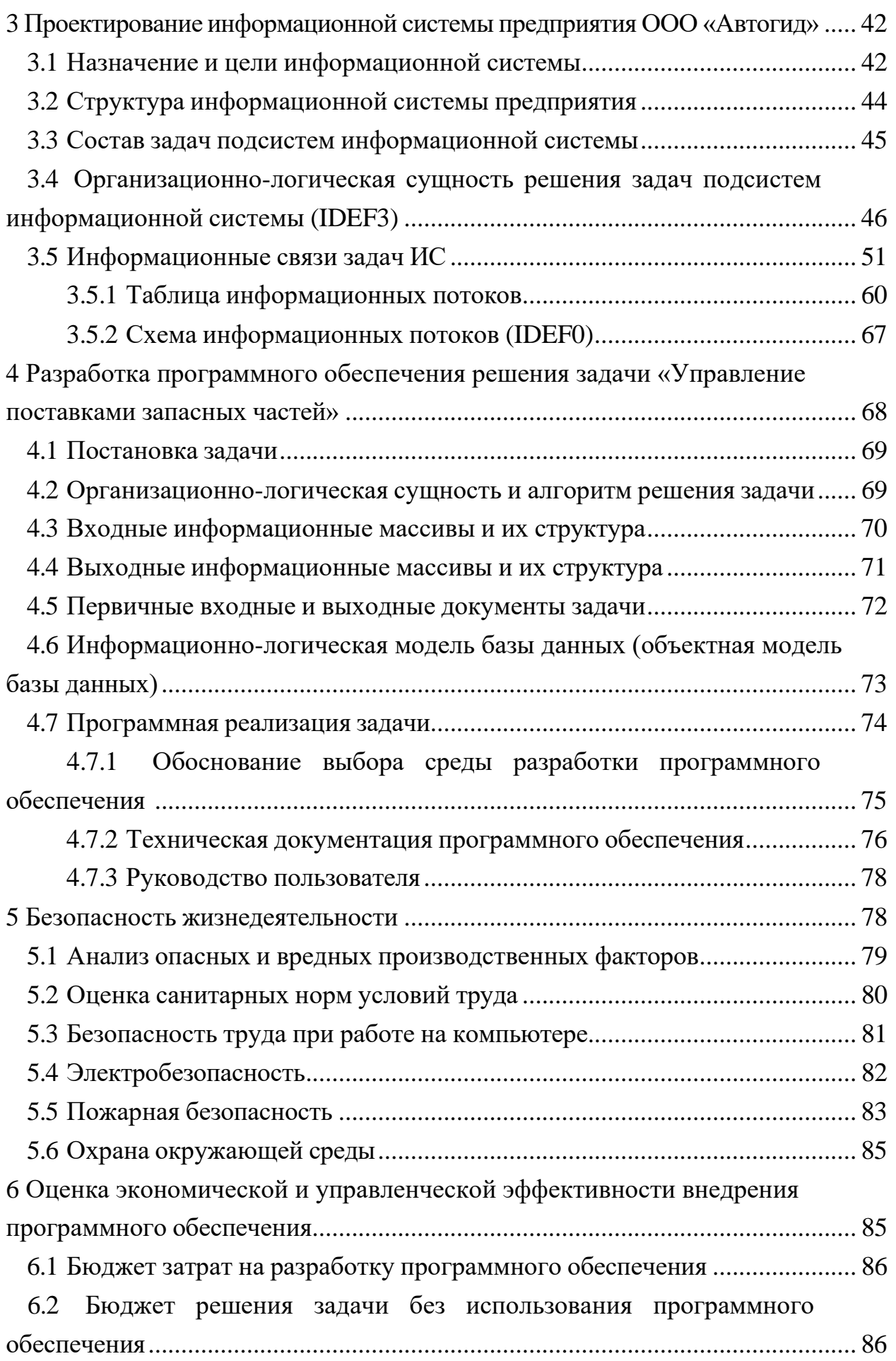

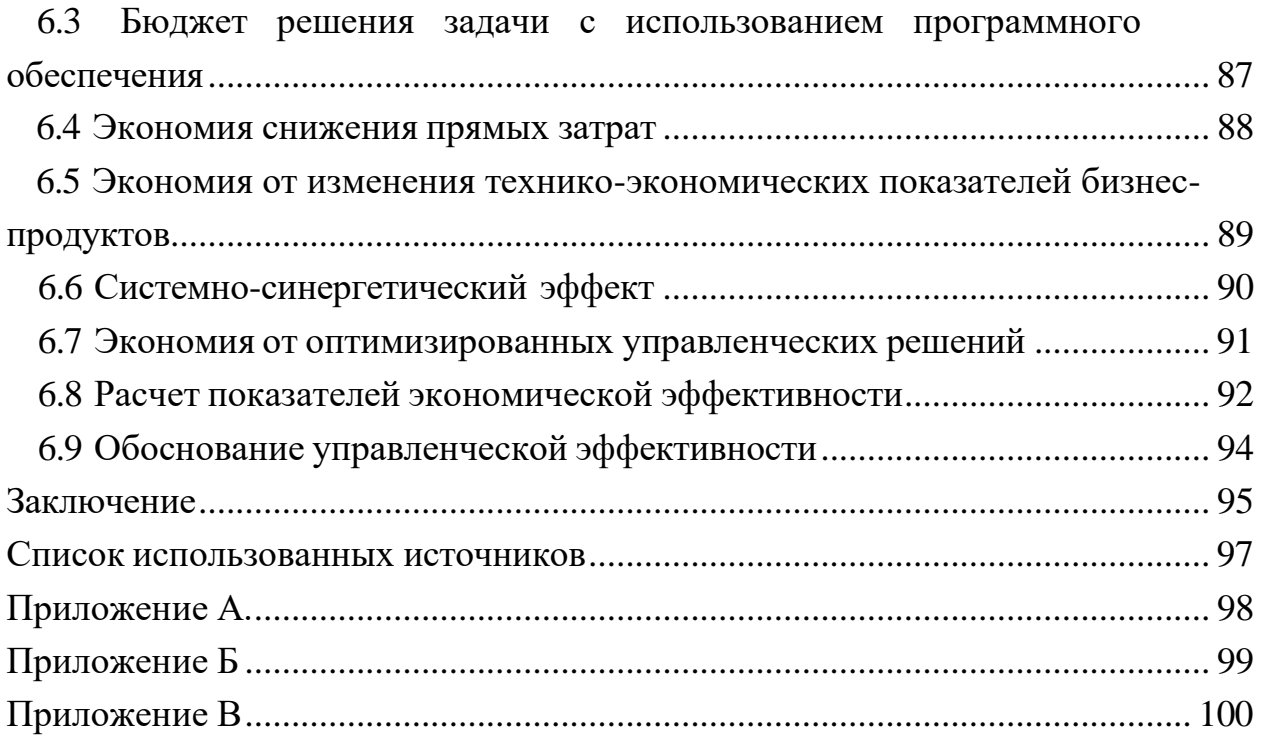

# **ПРИЛОЖЕНИЕ Г**

# **Пример оформления содержания ВКР по профилю «Автоматизированное управление бизнес-процессами и финансами»**

# **СОДЕРЖАНИЕ**

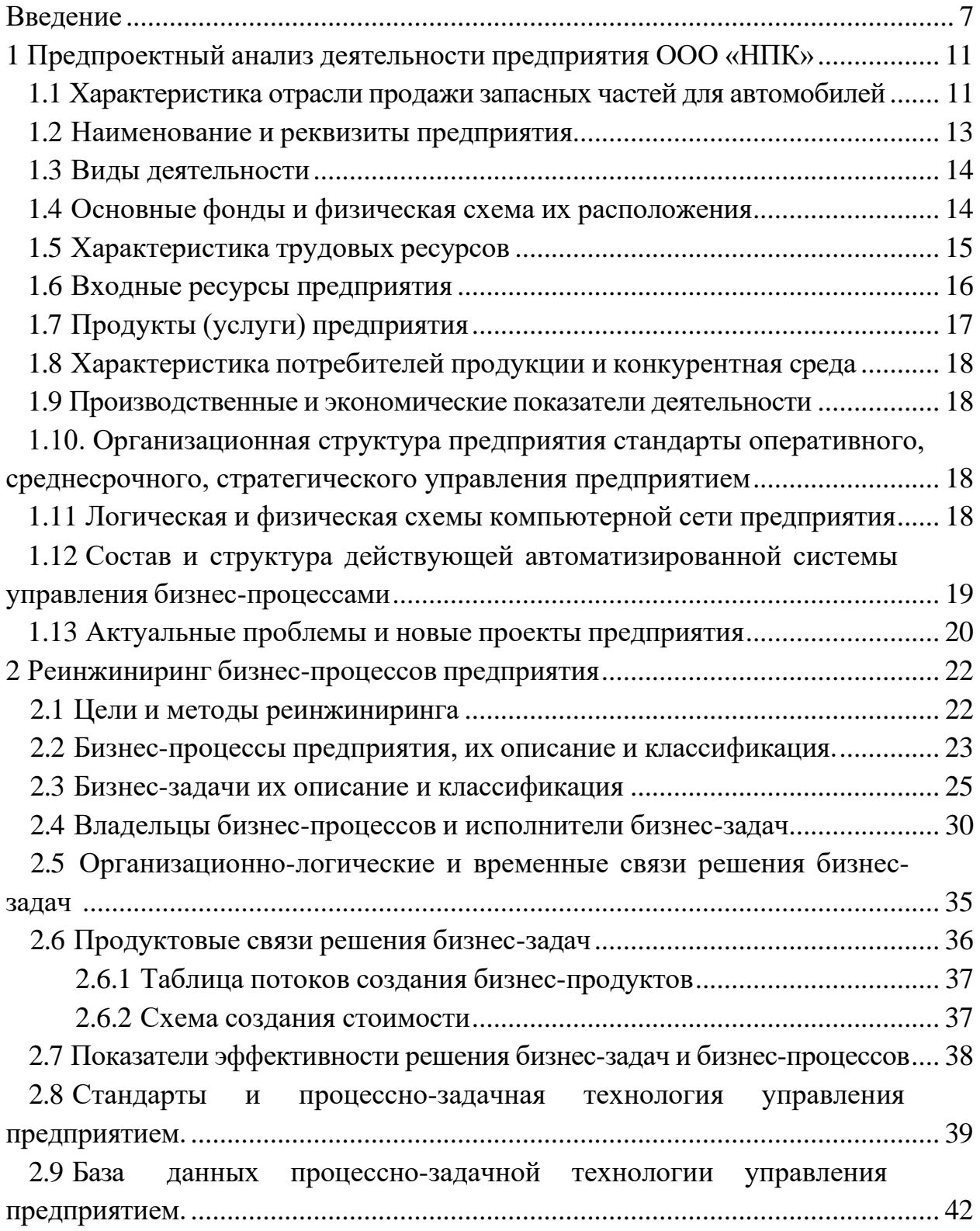

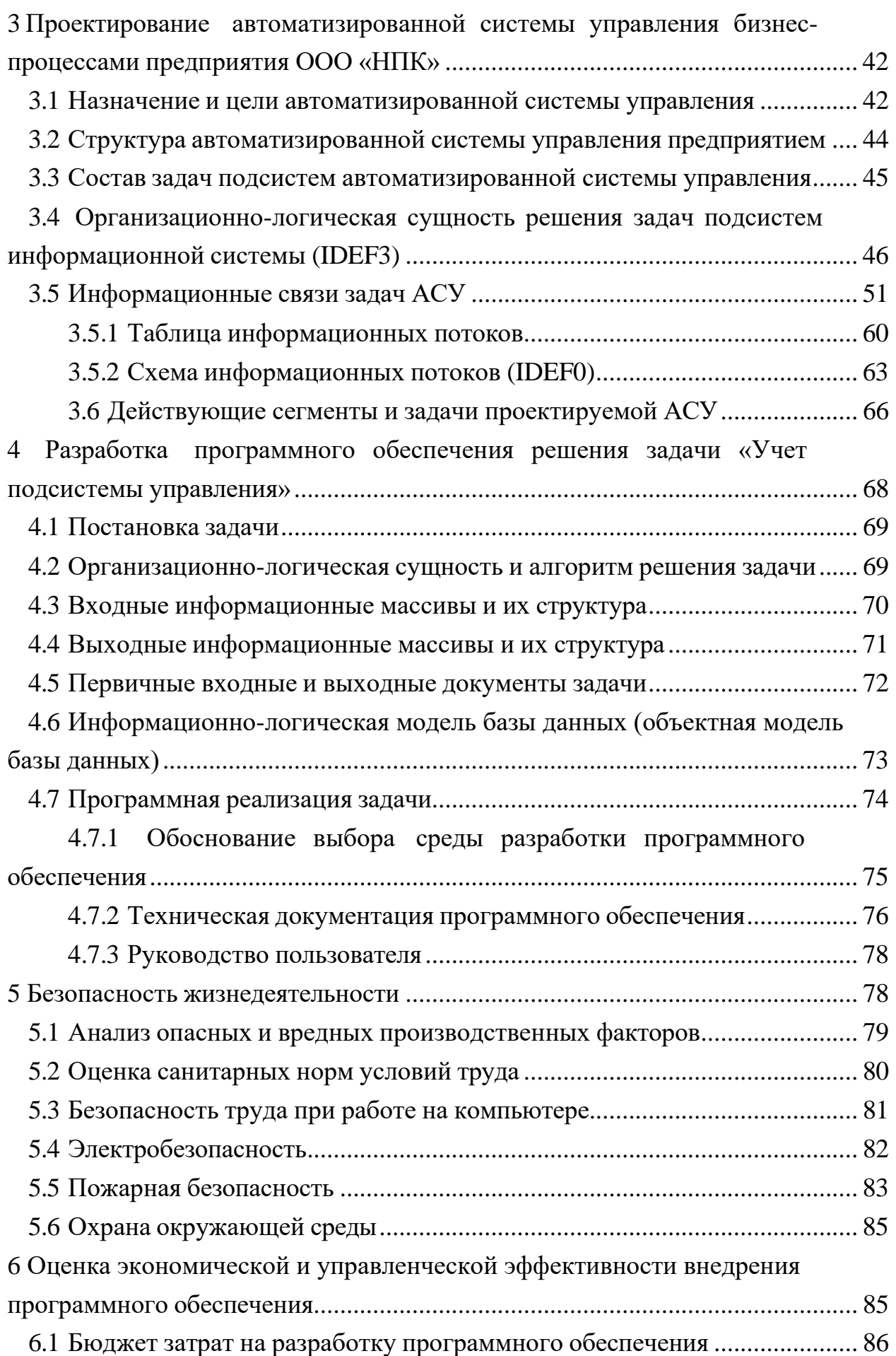

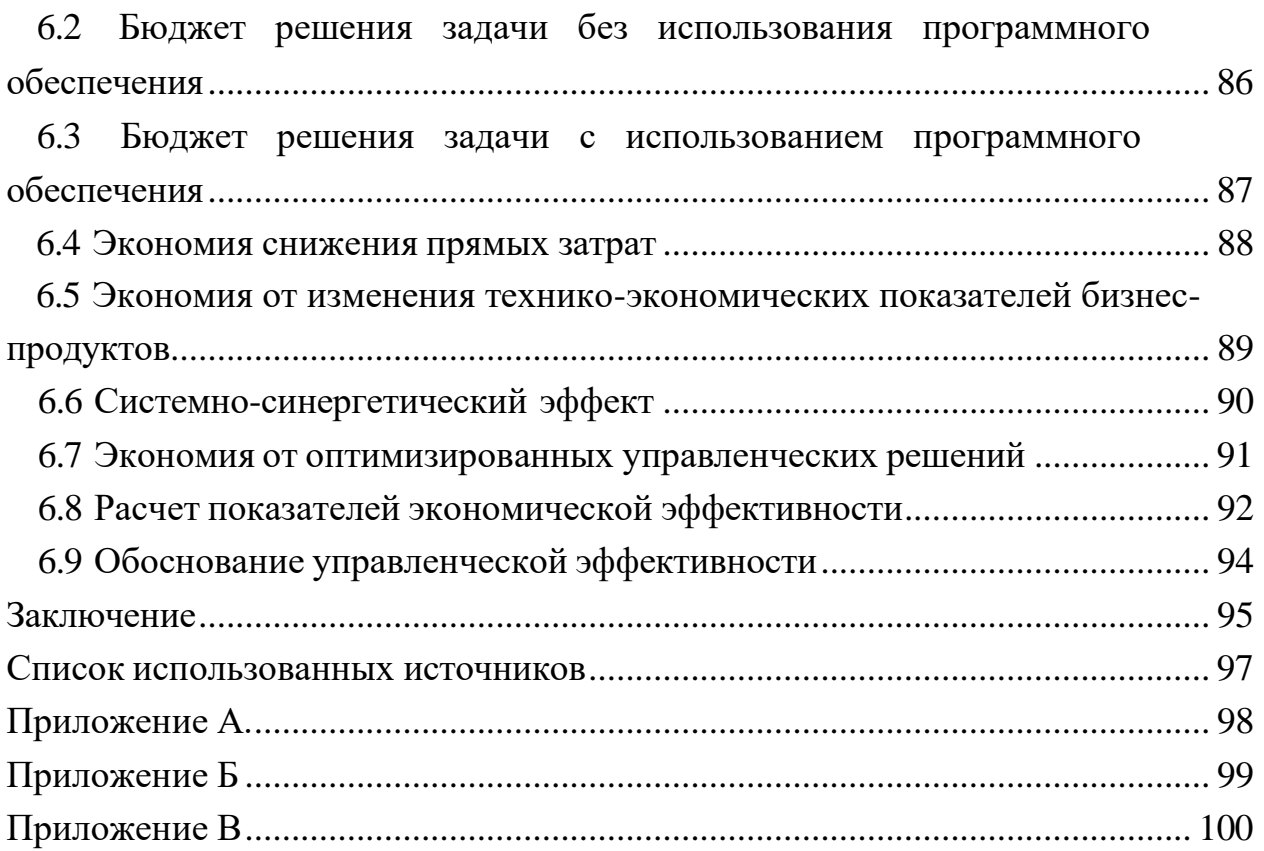

# ПРИЛОЖЕНИЕ Д

# Пример оформления перечня терминов и их определений

# ТЕРМИНЫ И ИХ ОПРЕДЕЛЕНИЯ

В настоящей работе применяют следующие термины с соответствующими определениями:

Адрес IP (IP-адрес, IP address, Internet Protocol address) – уникальный 32разрядный адрес компьютера или коммуникационного устройства (например, маршрутизатора) в ТСР/IР-сети

Браузер (Browser) – программа, позволяющая просматривать ресурсы Всемирной паутины

Виртуальный хостинг - это механизм, позволяющий одному веб-серверу (имеющему один IP-адрес) обслуживать несколько (и часто довольно много) сайтов с разными доменными именами

 $CSS - 3T0$  каскадные таблицы стилей (Cascading Style Sheets), отдельный код, расширяющий возможности оформления и форматирования Web-страницы.

DOI - это уникальный стандартизированный цифровой код, который присваивается каким-либо материалам, размещенным в сети Интернет

E-mail - это современный вид письма, связывающего, в отличие от классического, с адресатом намного быстрее и позволяющего посредством интернета добавлять в письмо дополнительные тексты и изображения

## **ПРИЛОЖЕНИЕ Е**

## **Пример оформления перечня сокращений и обозначений**

# **ПЕРЕЧЕНЬ СОКРАЩЕНИЙ И ОБОЗНАЧЕНИЙ**

В настоящей работе применяют следующие сокращения и обозначения:

БД – база данных

ИС – информационная система

ОС – операционная система

ПО – программное обеспечение

ПС – программная система

СУБД – система управления базами данных

DFD – Data Flow Diagrams

UML – Unified Modeling Language

### **ПРИЛОЖЕНИЕ Ж**

#### **Образец оформления списка использованных источников**

#### *Книжные издания*

Колтухова И.М. Классика и современная литература: почитаем и подумаем вместе: учеб.-метод. пособие. Симферополь: Ариал, 2017. 151 с.

Морозов С.Л. Единый универсальный календарь и его применение в мировой экономике, астронавигации и религии в эпоху четвертой цифровой промышленной революции: моногр. 7-е изд., испр. и доп. М.: Ваш формат, 2017. 190 с.

Игнатьев С.В., Мешков И.А. Принципы экономико-финансовой деятельности нефтегазовых компаний: учеб. пособие. М.: Изд-во МГИМО, 2017. 144 с.

Варламова Л.Н., Баюн Л.С., Быстрикова К.А. Управление документацией: англо-русский аннотированный словарь стандартизированной терминологии. М.: Спутник, 2017. 398 с.

Распределенные интеллектуальные информационные системы и среды: учеб. / А.Н. Швецов [и др.]. Курск: Университетская книга, 2017. 196 с.

#### *Издание без авторов под заглавием*

Институциональная экономика: сб. науч. ст. V Междунар. науч. конф. Москва, 2017. 382 с.

Лабораторные работы по химии: учеб. пособие / под ред. проф. Н.В. Коровина. М.: Высшая школа, 1986. 239 с.

### *Многочастные издания*

Издание в целом

Васильев В.П. Аналитическая химия: учеб. для вузов: в 2 ч. М.: Высшая школа, 1989. 2 ч.

Отдельный том (часть, книга)

Васильев В.П. Аналитическая химия: учеб. в 2 ч. М.: Высшая школа, 1989. Ч. 2: Физико-химические методы анализа. 254 с.

#### *Законы, приказы, постановления*

О порядке применения налоговых льгот по продукции средств массовой информации и книжной продукции: письмо Гос. налог. службы Рос. Федерации от 21 марта 1996 г. № ВГ-4-03/22н // Собрание законодательств Рос. Федерации. № 6. С. 125–128.

О теплоснабжении [Электронный ресурс]: федер. закон Рос. Федерации от 27 июля 2010 г. № 190-ФЗ (ред. от 29 июля 2018 г.). Доступ из справ. правовой системы «Гарант» (дата обращения: 22.05.2019).

О порядке подготовки и принятия решения о предоставлении водного объекта в пользование [Электронный ресурс]: постановление Правительства Рос. Федерации от 30 декабря 2006 г. № 844. URL: <http://docs.cntd.ru/document/> 902022238 (дата обращения: 24.01.2020).

# *Правила*

Правила по охране труда при эксплуатации электроустановок [Электронный ресурс]: утв. приказом Министерства труда и социальной защиты Рос. Федерации 24 июля 2013 г. № 328н. URL: <http://docs.cntd.ru/> document/ 499037306 (дата обращения: 22.05.2019).

Правила по охране труда при эксплуатации электроустановок: утв. приказом Министерства труда и социальной защиты Рос. Федерации 24 июля 2013 г. № 328н // Сборник инструкций по охране труда. М.: Альфа-Пресс, 2018. 256 с.

# *Стандарты*

ГОСТ Р 7.0.4-2006. Издания. Выходные сведения. Общие требования и правила оформления. М.: Стандартинформ, 2006. 43 с.

# *Патентные документы*

Приемопередающее устройство: пат. 2187888 Рос. Федерация № 2000131736/09; заявл. 18.12.00; опубл. 20.08.02, Бюл. № 23. 3 с.

# Авторское свидетельство

Устройство для осуществления режима всасывания и режима нагнетания: а. с. 257961 СССР № 496045-25-08; заявл. 21.09.51; опубл. 30.04.84, Бюл. № 16.

# *Диссертация*

Аврамова Е.В. Публичная библиотека в системе непрерывного библиотечно-информационного образования: дис. … канд. пед. наук. СПб., 2017. 361 с.

# *Автореферат диссертации*

Величковский Б.Б. Функциональная организация рабочей памяти: автореф. дис. … д-ра психол. наук. М., 2017. 44 с.

# *Компьютерные программы на оптических носителях*

КОМПАС-3D LT V 12: система трехмерного моделирования для домашнего использования и учебных целей. М.: 1С, 2017. 1 электр. опт. диск (СD-ROM).

### *Сайты в сети «Интернет»*

Правительство Российской Федерации: [сайт]. [М., 2019]. URL: [http://government.ru](http://government.ru/) (дата обращения: 19.02.2018).

Жилищное право: актуальные вопросы законодательства [Электронный ресурс]: электрон. журн. 2019. № 1. URL: [http://www.gilpravo.ru](http://www.gilpravo.ru/) (дата обращения: 20.08.2020).

Порядок присвоения номера ISBN [Электронный ресурс] // Российская книжная палата: [сайт]. [2018]. URL: <http://bookchamber.ru/isbn.html> (дата обращения: 22.05.2018).

## *Составные части ресурсов*

Статья, раздел и др. из монографического издания Калинина Г.П., Смирнова В.П. Развитие научно-методической работы в Книжной палате // Российская книжная палата: славное прошлое и надежное будущее: материалы науч.-метод. конф. к 100-летию РКП. М.: РКП, 2017. С. 61–78.

Калинина Г.П., Смирнова В.П. Развитие научно-методической работы в Книжной палате [Электронный ресурс] // Российская книжная палата: славное прошлое и надежное будущее: материалы науч.-метод. конф. к 100 летию РКП. М.: РКП, 2017. С. 61–78. URL:<http://www.bookchamber.ru/> (дата обращения: 17.09.2020).

… из многочастного издания

Иванов В.К. Культурное наследие России // Тр. Санкт-Петербургского гос. ин-та культуры. СПб., 2015. Т. 211: Анализ информации в библиотеке: ресурсы, технологии, проекты. С. 172–177.

... из сериального издания

Щербина М.В. Развитие научно-технического потенциала региона // Вестник науки. 2017. № 217. С. 21–22.

Влияние психологических свойств личности на графическое воспроизведение зрительной информации / С.К. Быструшкин [и др.] // Сибирский педагогический журнал. 2017. № 4. С. 136–144.

Скрипник К.Д. Лингвистический поворот и философия языка Дж. Локка: интерпретации, комментарии, теоретические источники // Вестник Удмуртского университета. 2017. Т. 27, № 2. С. 139–146.

Московская А.А., Берендяев А.А., Москвина А.Ю. Между социальным и экономическим благом: конфликт проектов легитимации социального предпринимательства в России. DOI  $10.14515/m$ onitoring.2017.6.02 // Мониторинг общественного мнения: экономические и социальные перемены. 2017. № 6. С. 31–35.

…с сайта в сети Интернет

Грязев А. «Пустое занятие»: кто лишает Россию права вето в СБ ООН: в ГА ООН возобновлены переговоры по реформе Совета Безопасности [Электронный ресурс] // Газета.ru. 2018. 2 февр. URL: https:/[/www.gazeta.ru/](http://www.gazeta.ru/) politics/2018/ 02/02\_a\_11634385.shtml (дата обращения: 09.02.2018).

## *Библиографическое описание книг из ЭБС*

Грекул В.И. Методические основы управления ИТ-проектами [Электронный ресурс]: учеб. пособие. 2-е изд. М.: ИНТУИТ, 2016. 473 с. Доступ из ЭБС «Лань».

Полевой С.А. Проектный менеджмент: базовый курс [Электронный ресурс]: учеб. / под ред. С.А. Полевого. М.: КноРус, 2018. 191 с. Доступ из ЭБС BOOK.ru.

# **ПРИЛОЖЕНИЕ И**

## **Примеры оформления перечислений в тексте ВКР**

*Пример И.1*

Парогазовые установки можно разделить на четыре основных типа:

– с высоконапорным парогенератором;

– с низконапорным парогенератором;

– с вытеснением регенерации;

– утилизационного типа с котлом-утилизатором.

Достоинства вихревых труб:

а) простота конструкции;

б) доступность обслуживания;

в) сравнительно малые габариты и вес.

*Пример И.2*

Недостатки ПГУ:

1) необходимо фильтровать воздух, который используется в камерах сгорания топлива;

2) ограничения на типы используемого топлива;

3) сезонные ограничения мощности, наибольшая эффективность в зимний период.

*Пример И.3*

Данный метод имеет свои характерные плюсы:

– для государства:

1) отсутствие необходимости выделения значительных субсидий для строительства генерации;

2) привлечение частных инвестиций в капиталоемкую отрасль;

3) огромные запасы по росту энергоэффективности;

4) наиболее оперативное обновление фондов в электроэнергетике – рост энергобезопасности страны;

5) перспектива локализации высокотехнологичных нефтехимических производств в масштабах страны;

– для инвесторов:

1) крупнейший в мире рынок тепла с низкой конкуренцией;

2) возможность получения высокой доходности за счет применения распространенных в мире технологий когенерации.

# **ПРИЛОЖЕНИЕ К**

## **Примеры оформления таблиц**

## *Пример К.1 – Таблица с одним примечанием*

Таблица К.1 – Доля национального дохода в КНДР и других государств, процентов

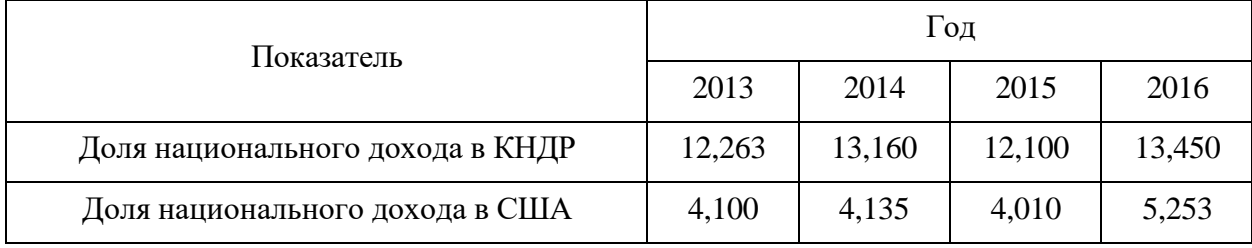

Примечание – Без учета потерь от стихийных бедствий

*Пример К.2 – Таблица с несколькими примечаниями*

## Таблица К.2 – Число граждан, имеющих высшее образование, человек

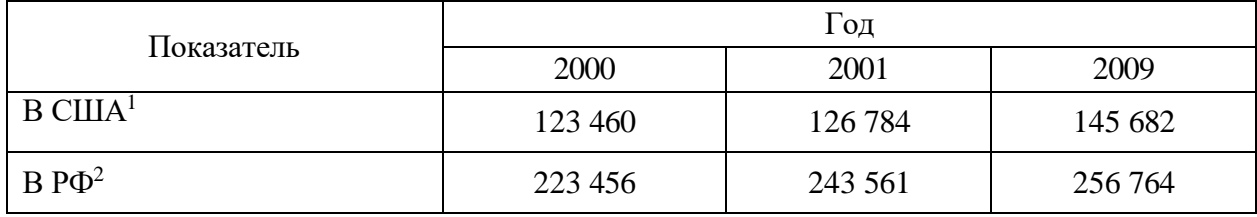

Примечания

1 С учетом лиц, временно проживающих в стране

2 Данные откорректированы с учетом последних статистических обследований национальными статистическими органами

*Пример К.3 – Пример переноса таблицы на следующую страницу*

Таблица К.3 – Основные технические характеристики электродвигателей

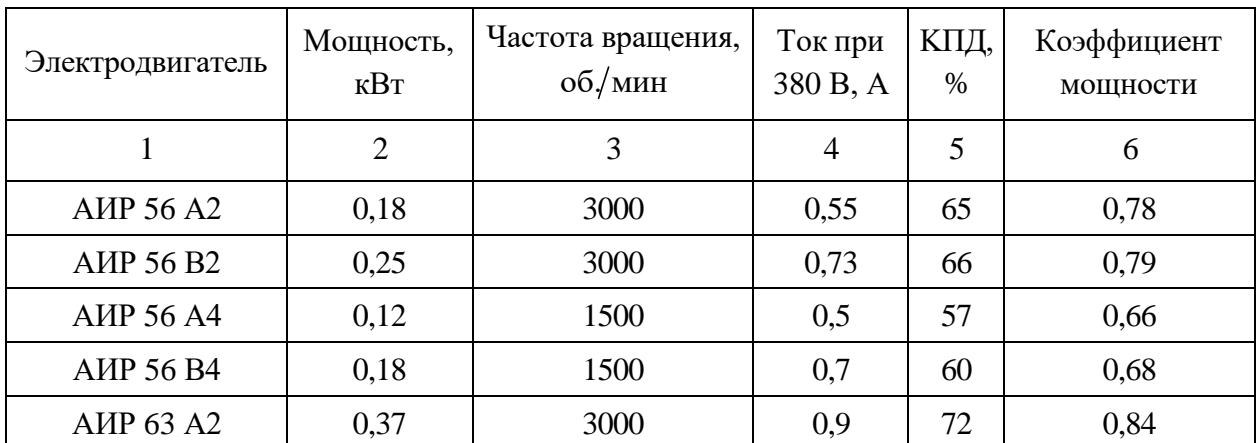

Продолжение таблицы К.3

| $\mathbf{1}$                         | $\overline{2}$ | 3    | $\overline{4}$ | 5    | 6    |
|--------------------------------------|----------------|------|----------------|------|------|
| AMP 63 B2                            | 0,55           | 3000 | 1,3            | 75   | 0,81 |
| <b>AIP 63 A4</b>                     | 0,25           | 1500 | 0,9            | 65   | 0,67 |
| AMP 63 B4                            | 0,37           | 1500 | 1,2            | 68   | 0,7  |
| <b>AIP 63 A6</b>                     | 0,18           | 1000 | 0,8            | 56   | 0,62 |
| AMP 63 B6                            | 0,25           | 1000 | 1,0            | 59   | 0,62 |
| <b>AIP 71 A2</b>                     | 0,75           | 3000 | 1,3            | 79   | 0,8  |
| <b>A</b> <i>HP</i> 71 B <sub>2</sub> | 1,1            | 3000 | 2,6            | 79,5 | 0,8  |
| <b>AIP 71 A4</b>                     | 0,55           | 1500 | 1,7            | 71   | 0,71 |
| <b>AIP 71 B4</b>                     | 0,75           | 1500 | 1,9            | 72   | 0,75 |
| <b>AIP 71 A6</b>                     | 0,37           | 1000 | 1,4            | 65   | 0,63 |
| <b>AIP 71 B6</b>                     | 0,55           | 1000 | 1,8            | 69   | 0,68 |
| <b>A</b> HP 180 S <sub>2</sub>       | 22             | 3000 | 41,5           | 90,5 | 0,89 |
| AMP 180 M2                           | 30             | 3000 | 55,4           | 91,5 | 0,9  |
| <b>A</b> HP 180 S <sub>4</sub>       | 22             | 1500 | 42,5           | 90,5 | 0,87 |
| <b>AIP 180 M4</b>                    | 30             | 1500 | 57             | 92   | 0,87 |
| <b>A</b> HP 180 M6                   | 18             | 1000 | 36,9           | 89,5 | 0,85 |
| <b>A</b> HP 180 M8                   | 15             | 750  | 31,3           | 89   | 0,82 |
| AMP 200 M2                           | 37             | 3000 | 71             | 91   | 0,87 |
| AMP 200 L2                           | 45             | 3000 | 84             | 92   | 0,88 |
| <b>A</b> HP 200 M4                   | 37             | 1500 | 68,3           | 92,5 | 0,89 |
| <b>A</b> HP 200 L <sub>4</sub>       | 45             | 1500 | 83,1           | 92,5 | 0,89 |
| AMP 200 M6                           | 22             | 1000 | 44             | 90   | 0,83 |
| <b>AIP 200 L6</b>                    | 30             | 1000 | 59,6           | 90   | 0,85 |
| <b>A</b> HP 200 M8                   | 18,5           | 750  | 39             | 89   | 0,81 |
| <b>AIP 200 L8</b>                    | 22             | 750  | 45,9           | 90   | 0,81 |
| <b>AIIP225M2</b>                     | 55             | 3000 | 99,3           | 92,5 | 0,91 |
| AIIP225M4                            | 55             | 1500 | 101            | 93   | 0,89 |
| AIIP225M6                            | 37             | 1000 | 72,7           | 91   | 0,85 |
| <b>AIIP225M8</b>                     | 30             | 750  | 62,2           | 90,5 | 0,81 |
| <b>AMP250S2</b>                      | 75/76          | 3000 | 134,6          | 93   | 0,91 |
| <b>AIIP250M2</b>                     | 90             | 3000 | 160            | 93   | 0,91 |
| <b>A</b> <i>HP250S4</i>              | 75/76          | 1500 | 137,8          | 94   | 0,88 |
| <b>AIIP250M4</b>                     | 90             | 1500 | 163            | 94   | 0,89 |

# Окончание таблицы К.3

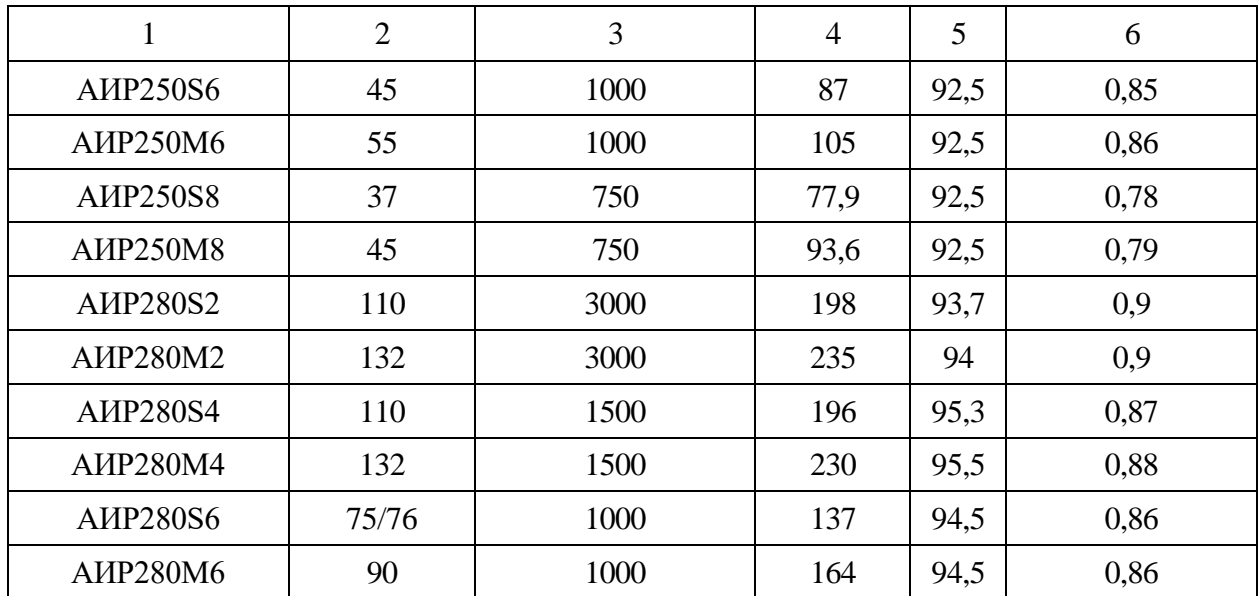

*Учебное издание*

# **ВЫПУСКНАЯ КВАЛИФИКАЦИОННАЯ РАБОТА БАКАЛАВРА ПО НАПРАВЛЕНИЮ ПОДГОТОВКИ 09.03.01 ИНФОРМАТИКА И ВЫЧИСЛИТЕЛЬНАЯ ТЕХНИКА**

**Методические указания**

# Составители: **Торкунова Юлия Владимировна, Куценко Светлана Мунавировна, Рябова Ольга Вячеславовна, Зарипова Римма Солтановна**

Кафедра информатики и информационно-управляющих систем Кафедра инженерной кибернетики КГЭУ

> Корректор *Г.Г. Сафина* Компьютерная верстка *И.В. Красновой*

Подписано в печать 25.11.2020. Формат  $60\times84$  1/16. Гарнитура «Times New Roman». Усл. печ. л. 3,26. Уч.-изд. л. 2,07. Заказ № 311/эл.

> Редакционно-издательский отдел КГЭУ 420066, г. Казань, ул. Красносельская, 51